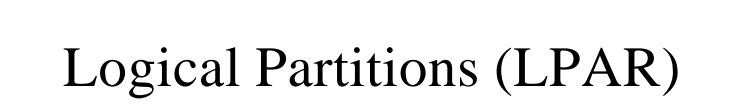

IBM @server. For the next generation of e-business.

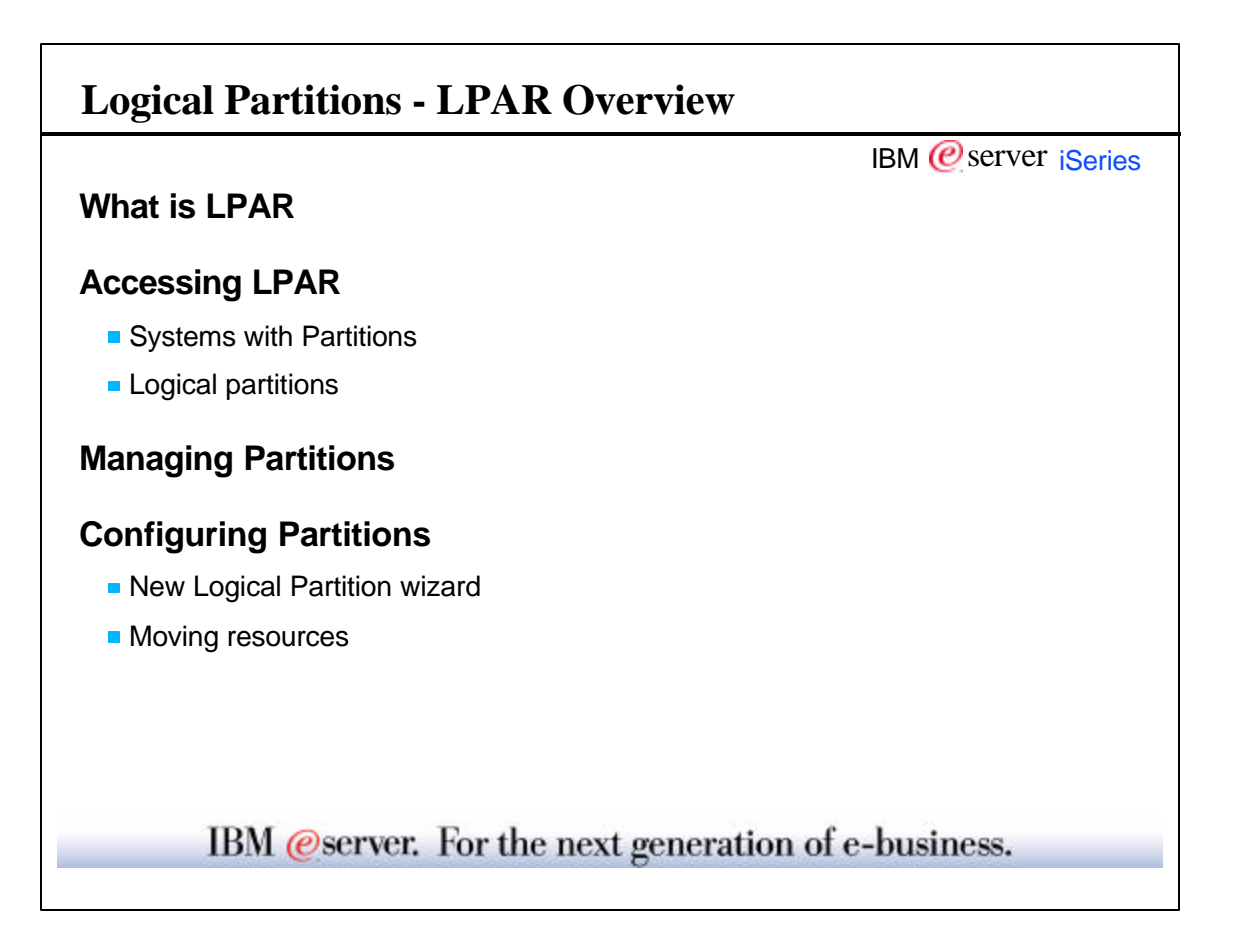

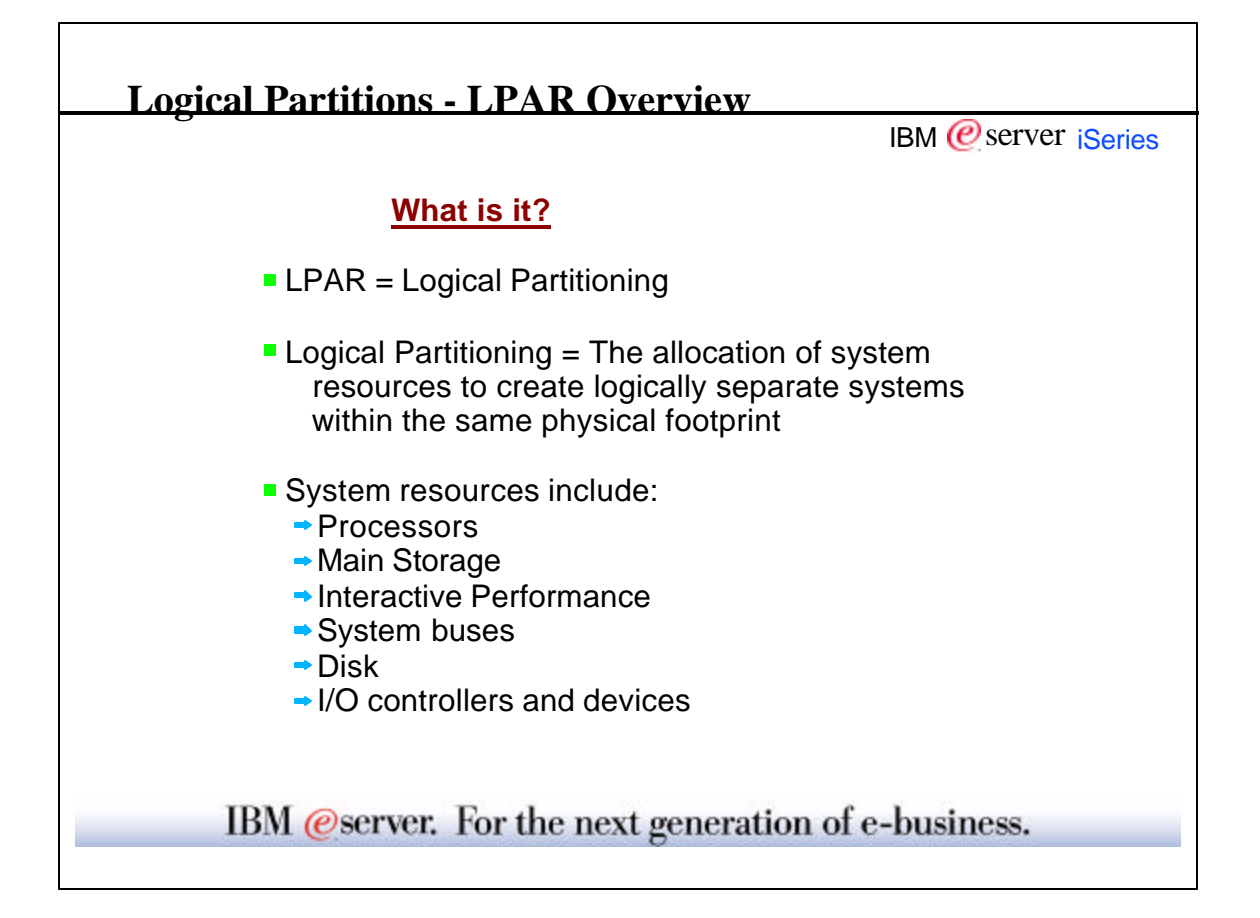

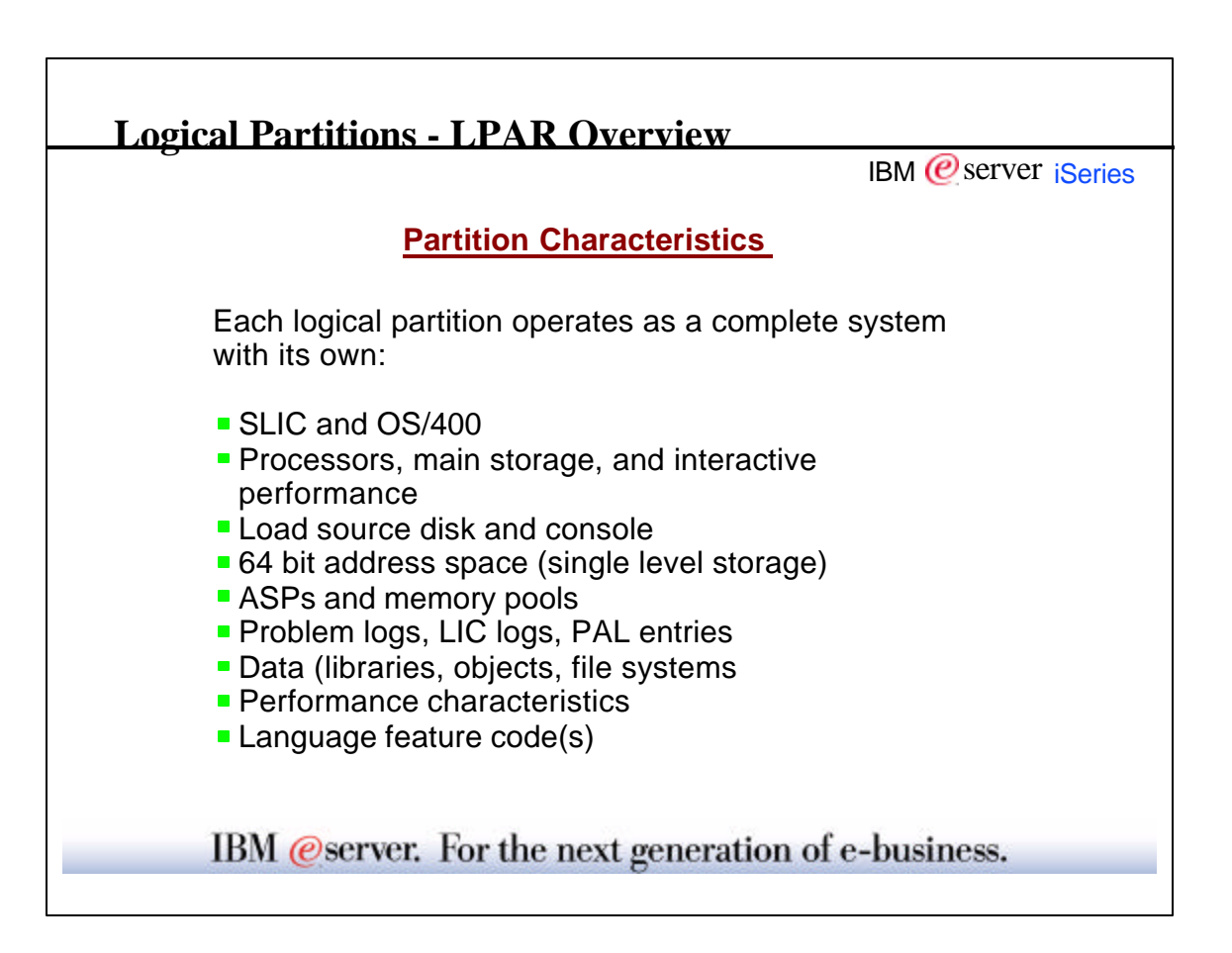

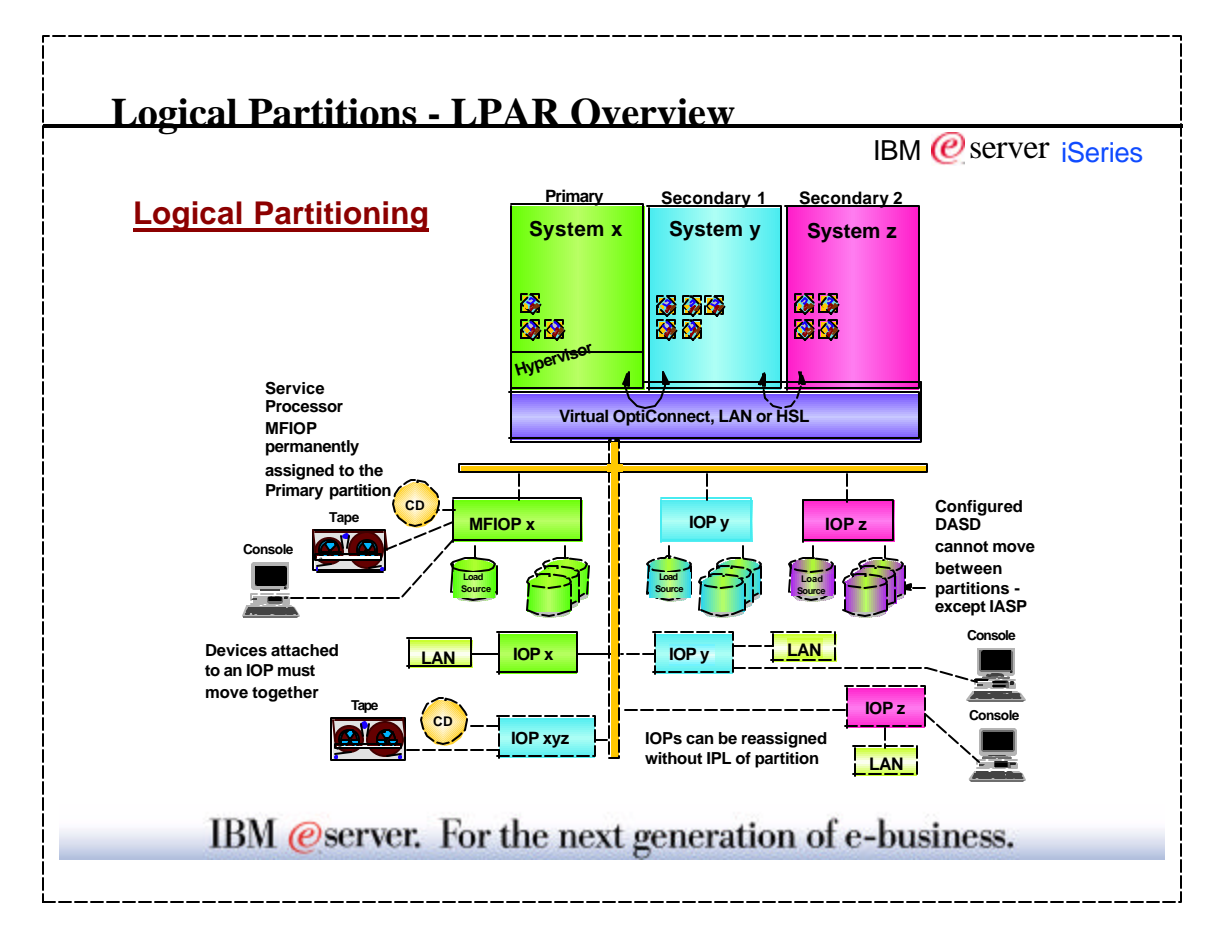

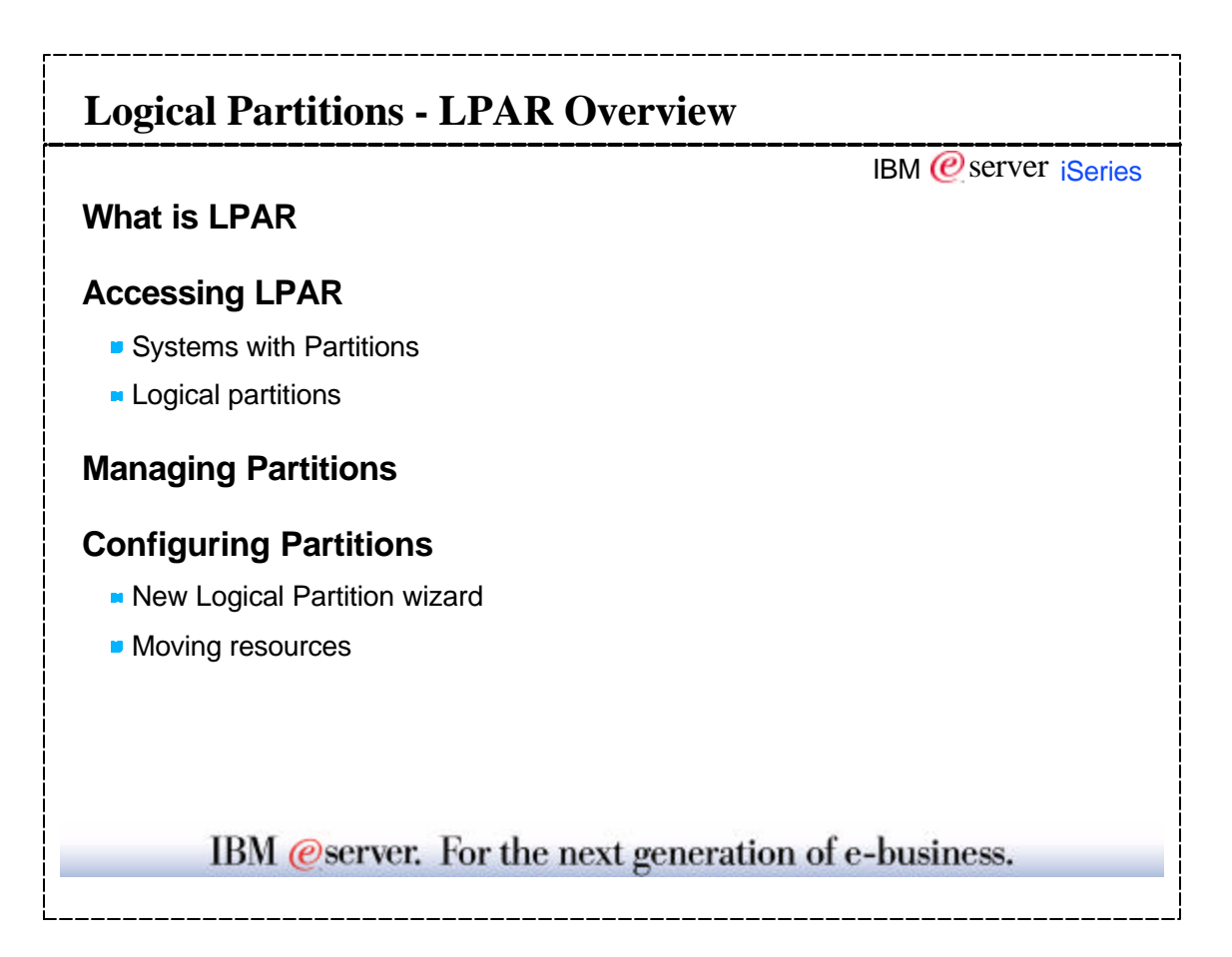

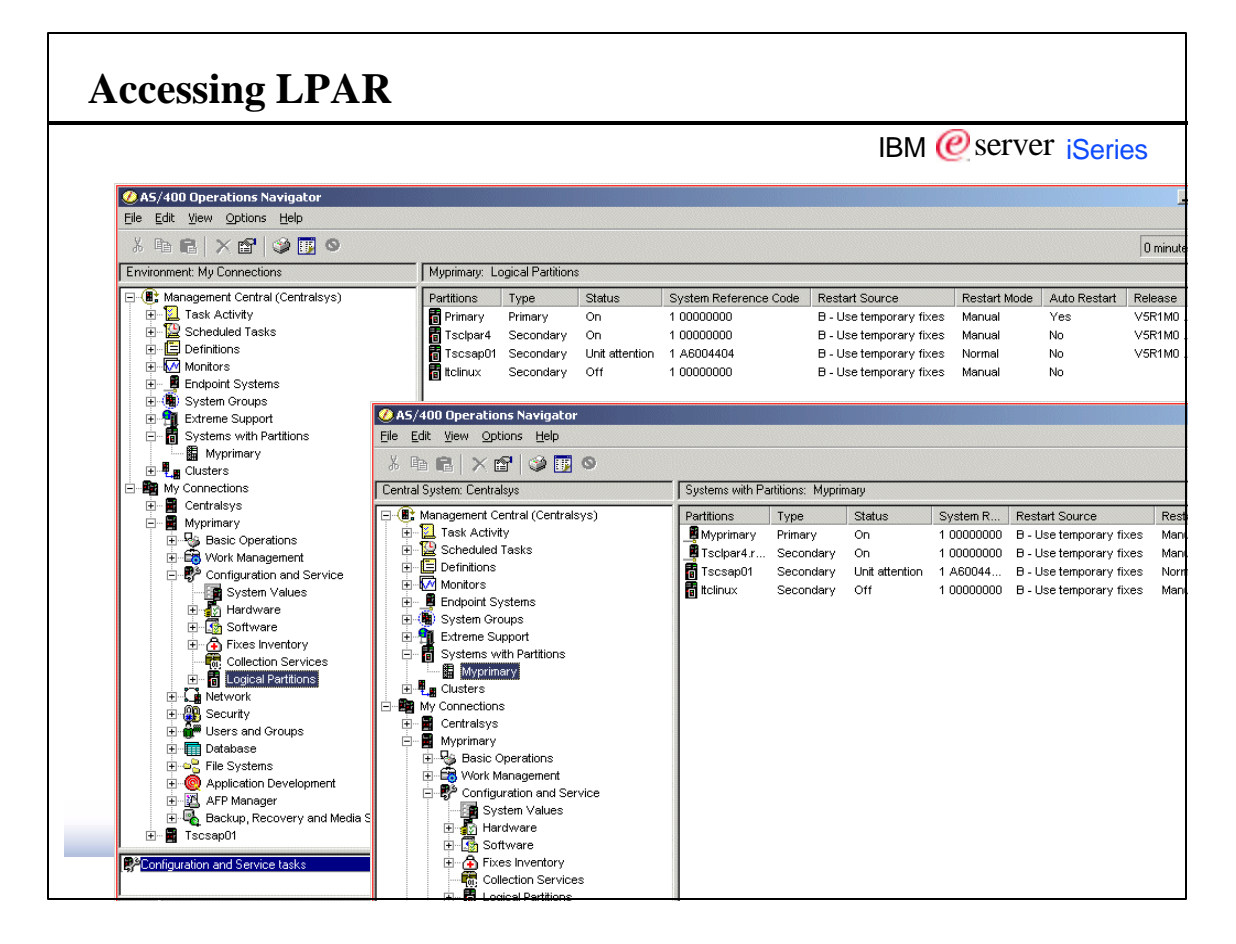

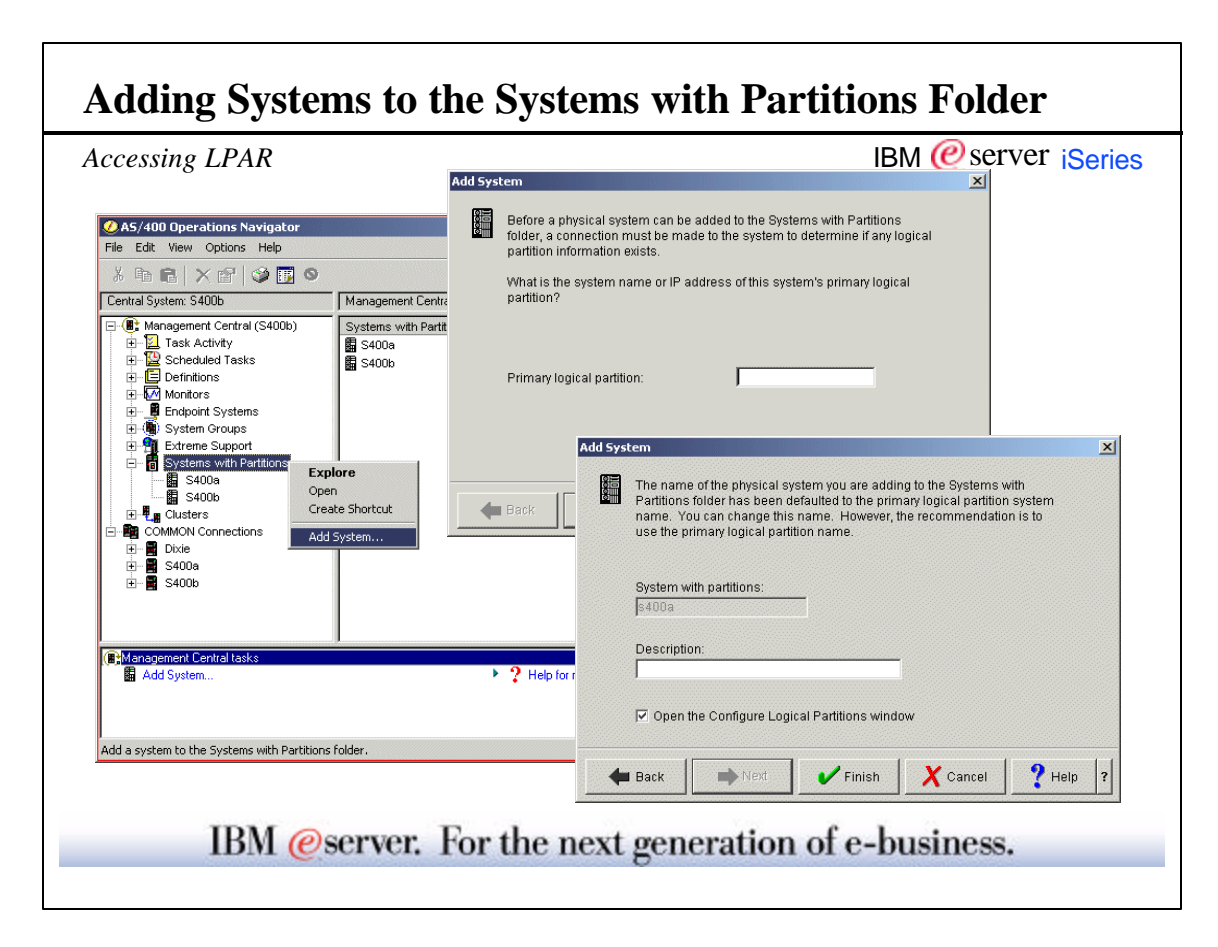

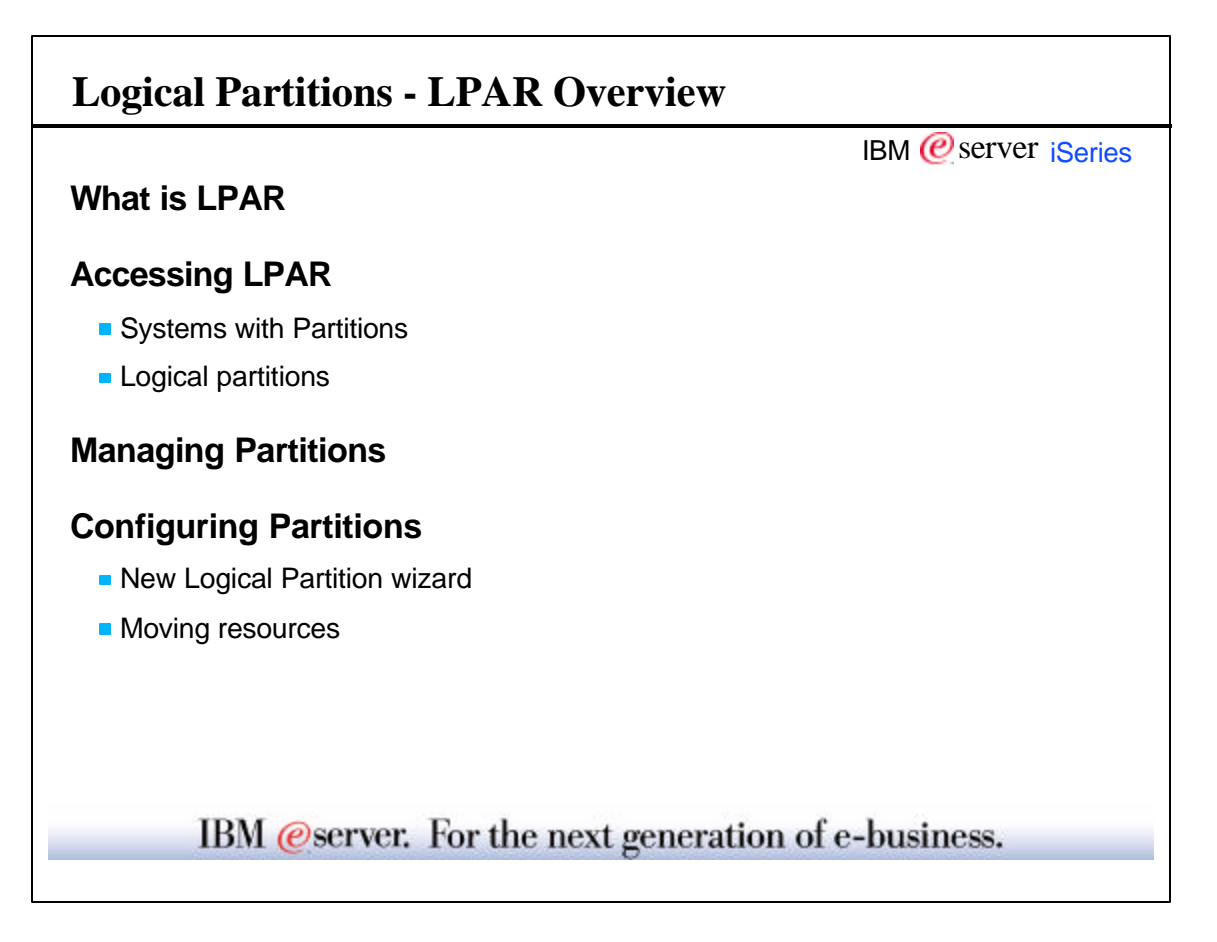

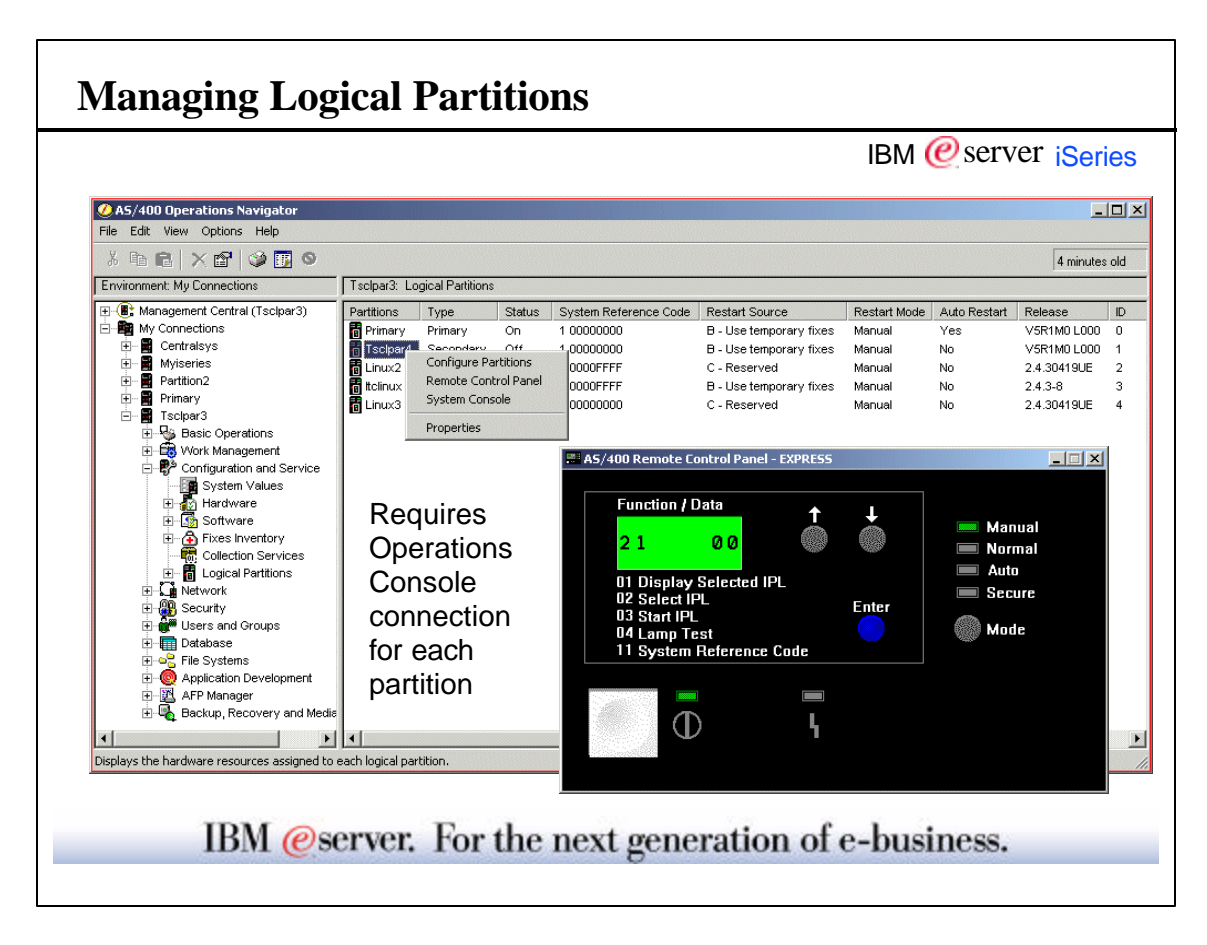

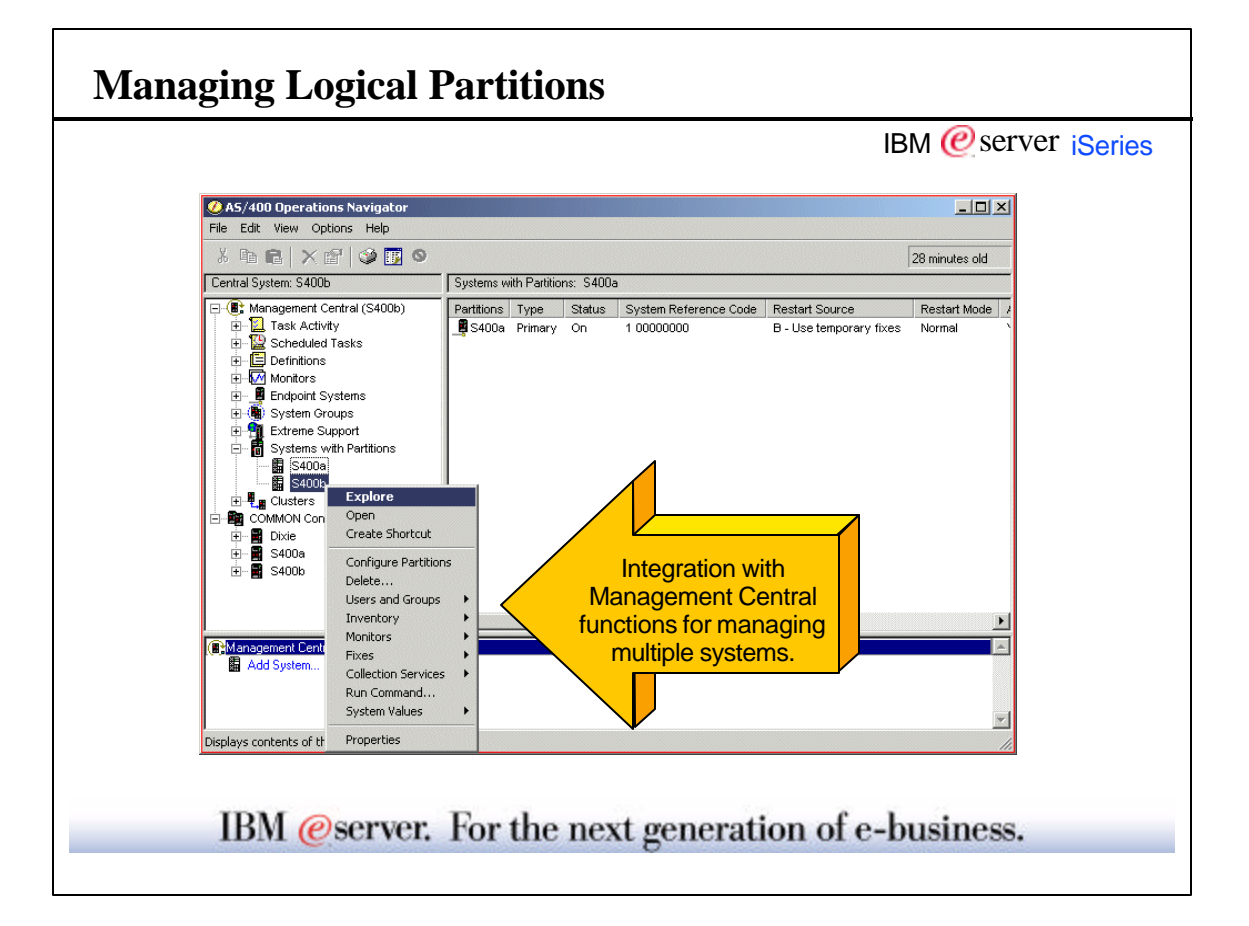

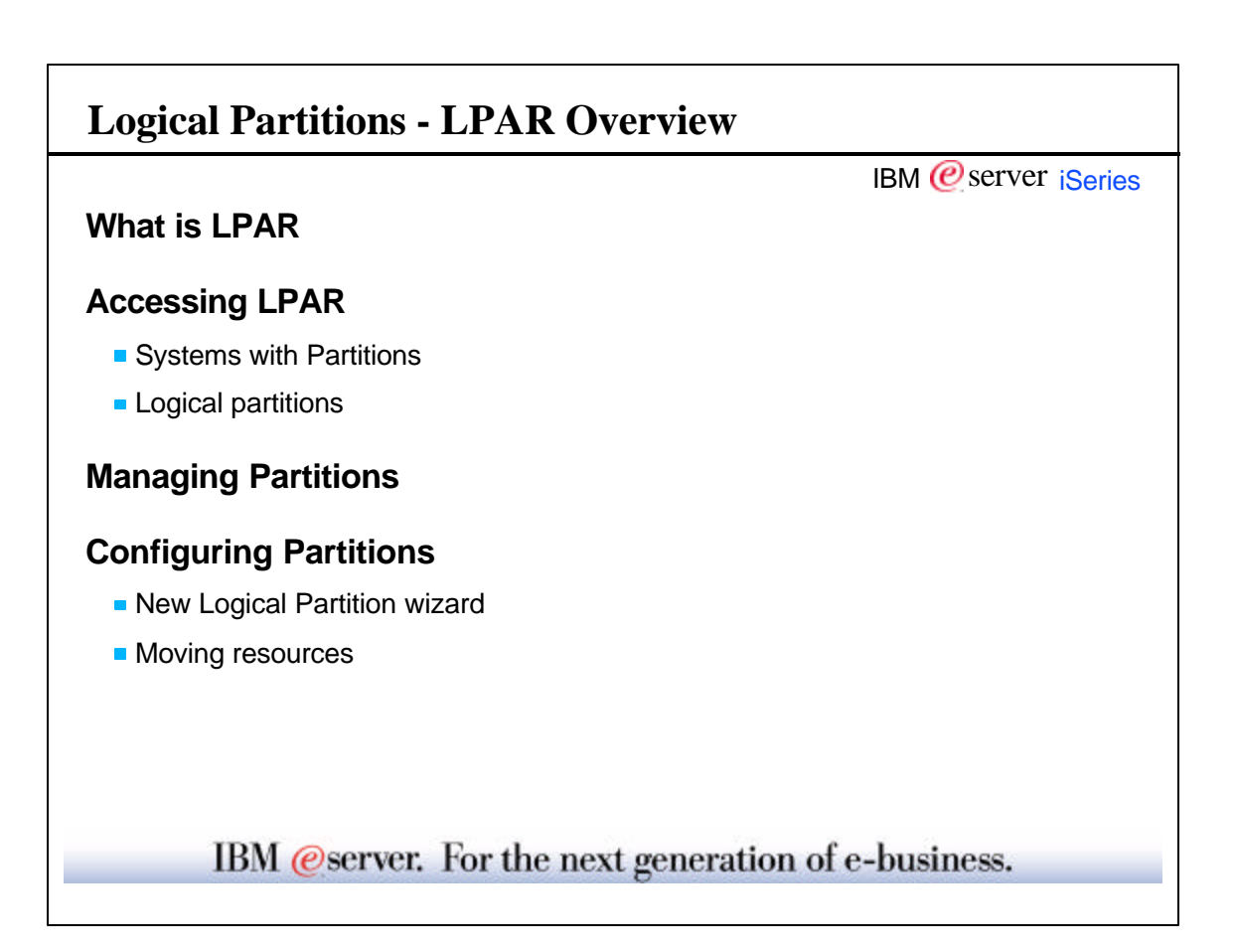

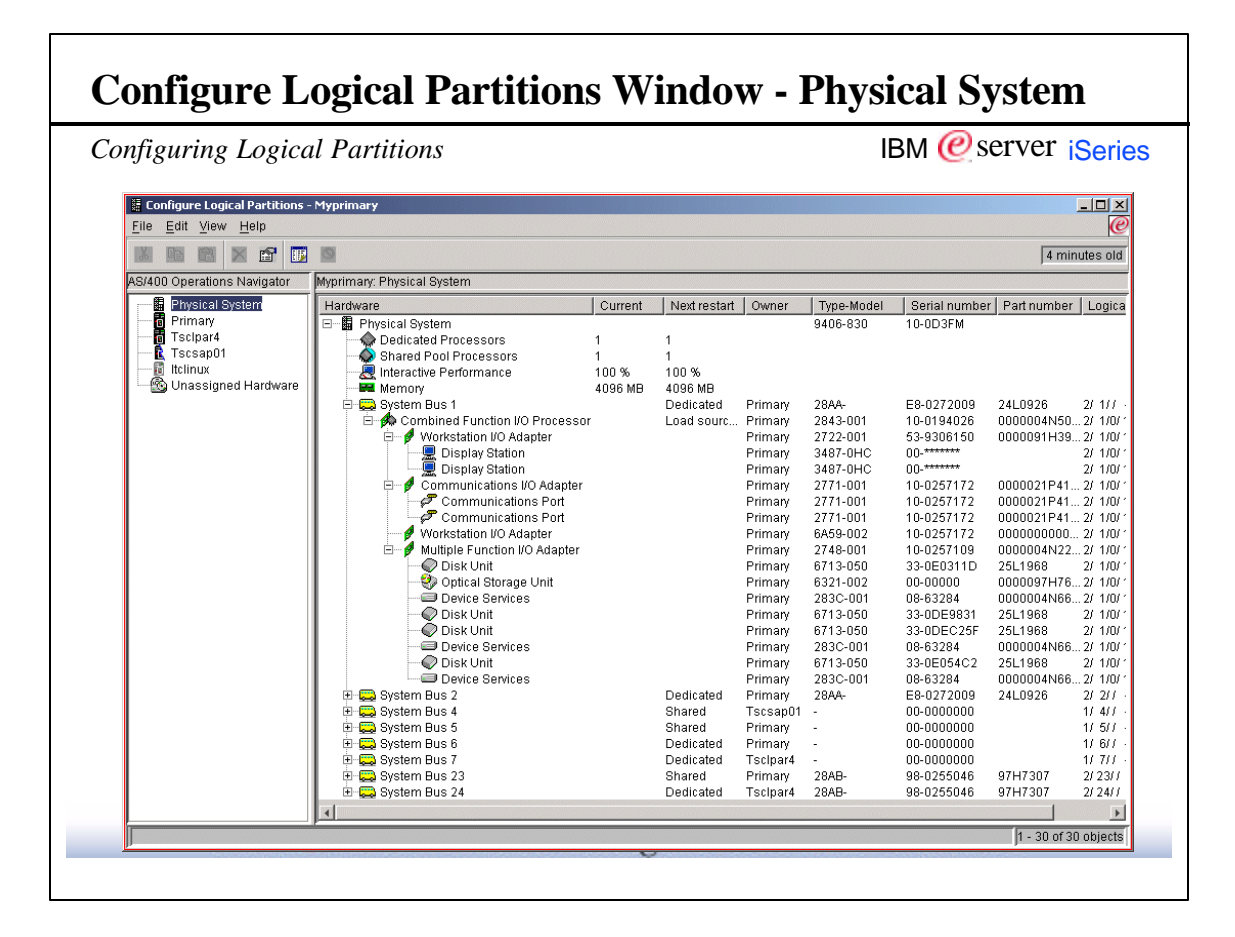

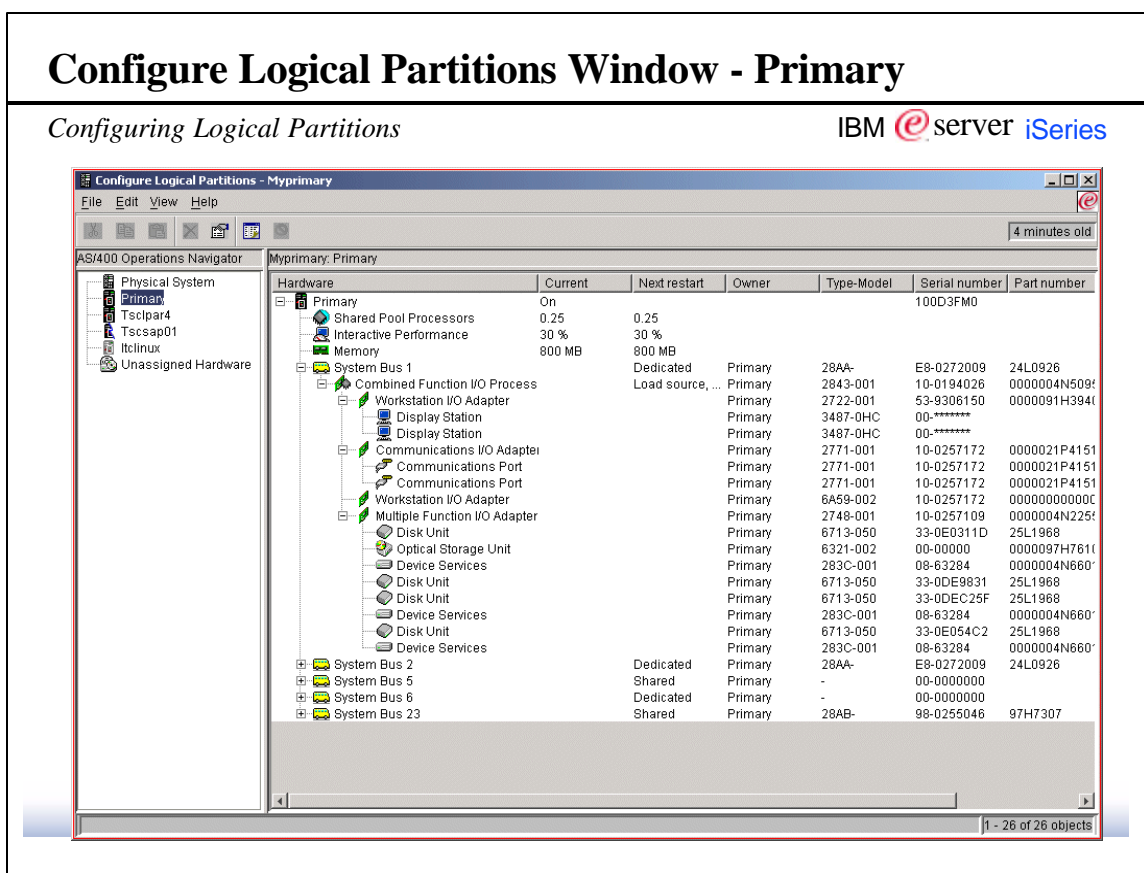

 $\blacksquare$ 

 $\overline{\phantom{0}}$ 

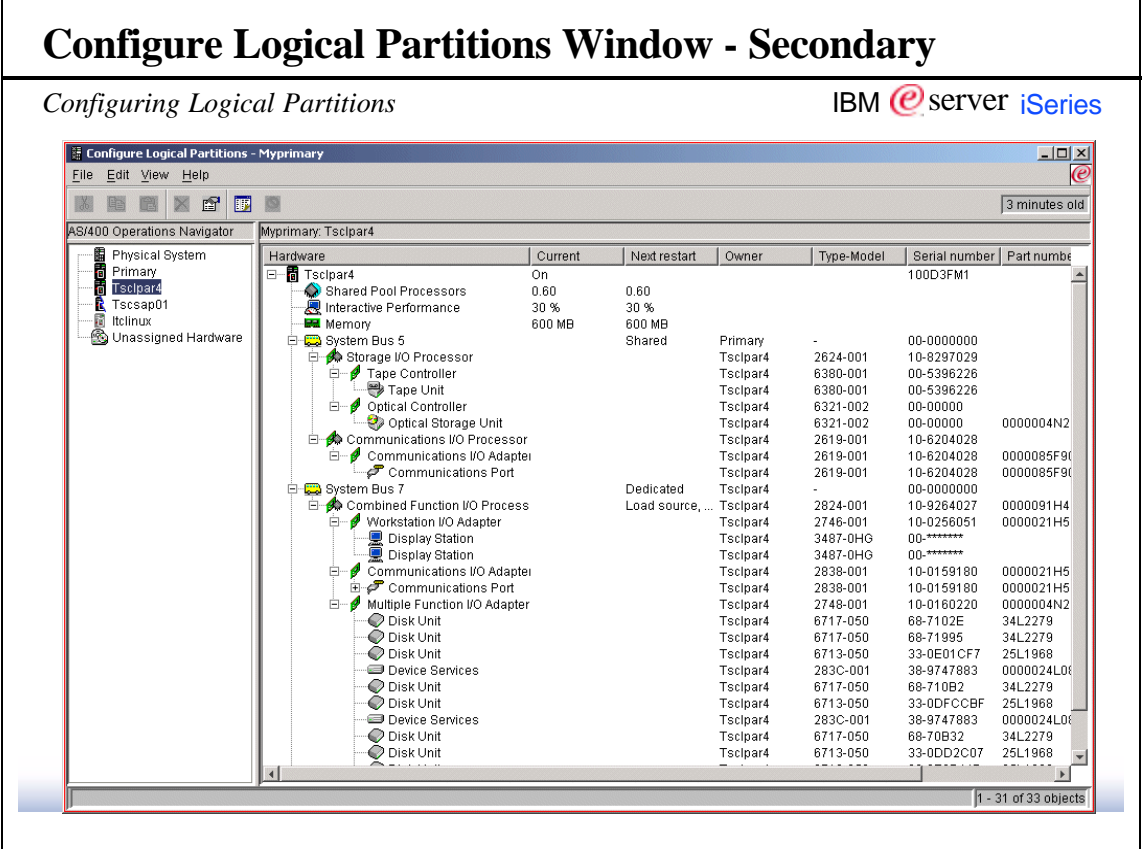

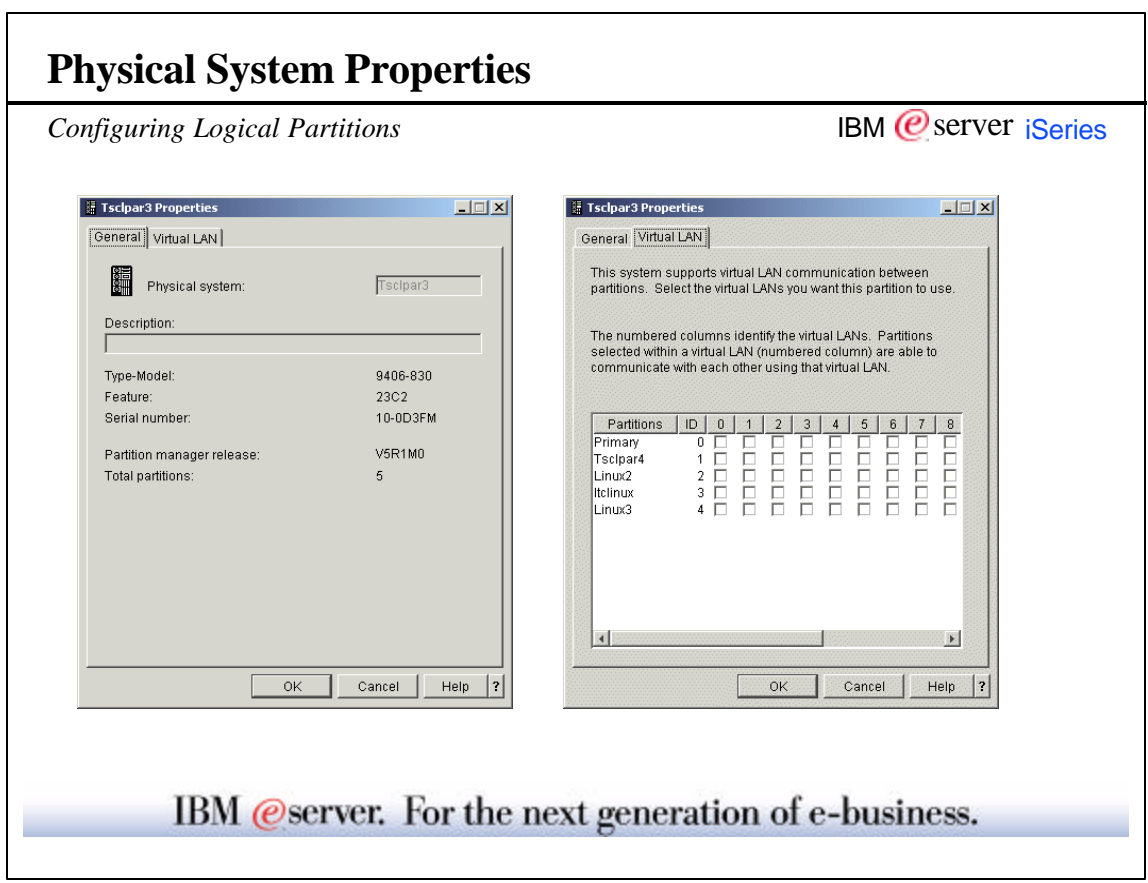

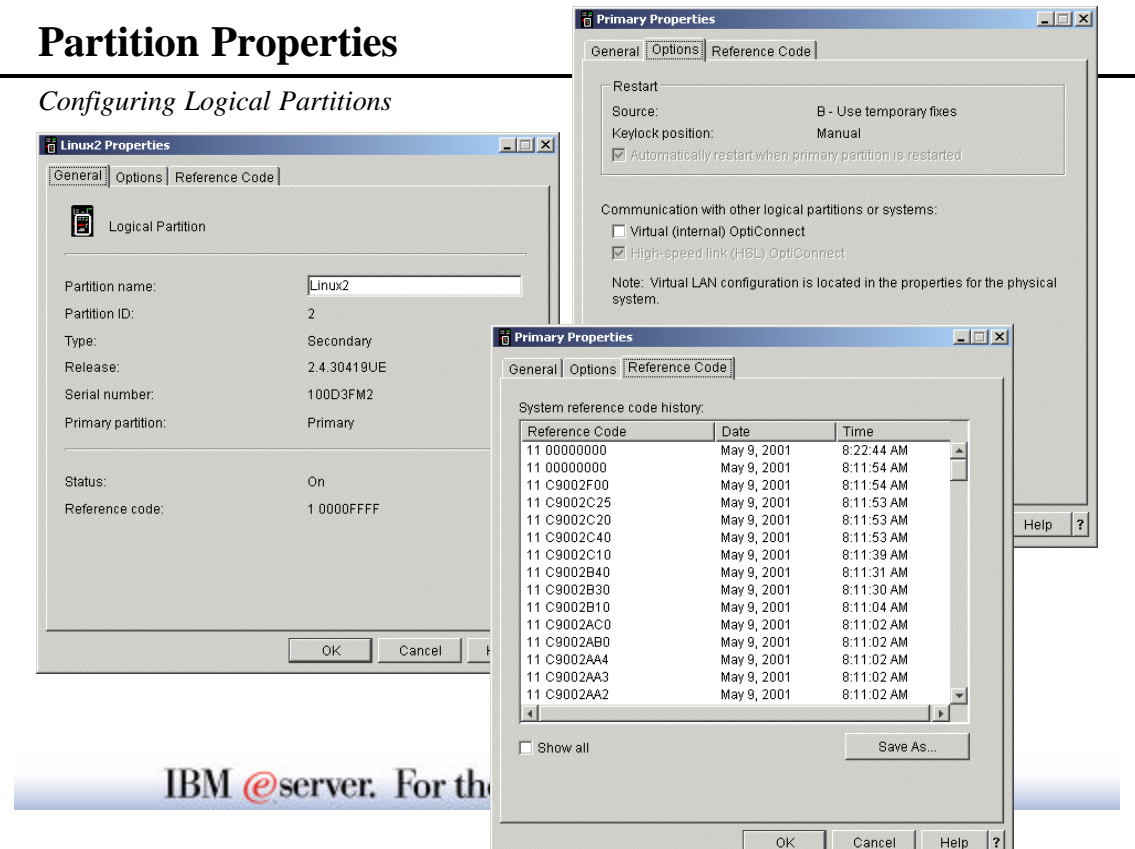

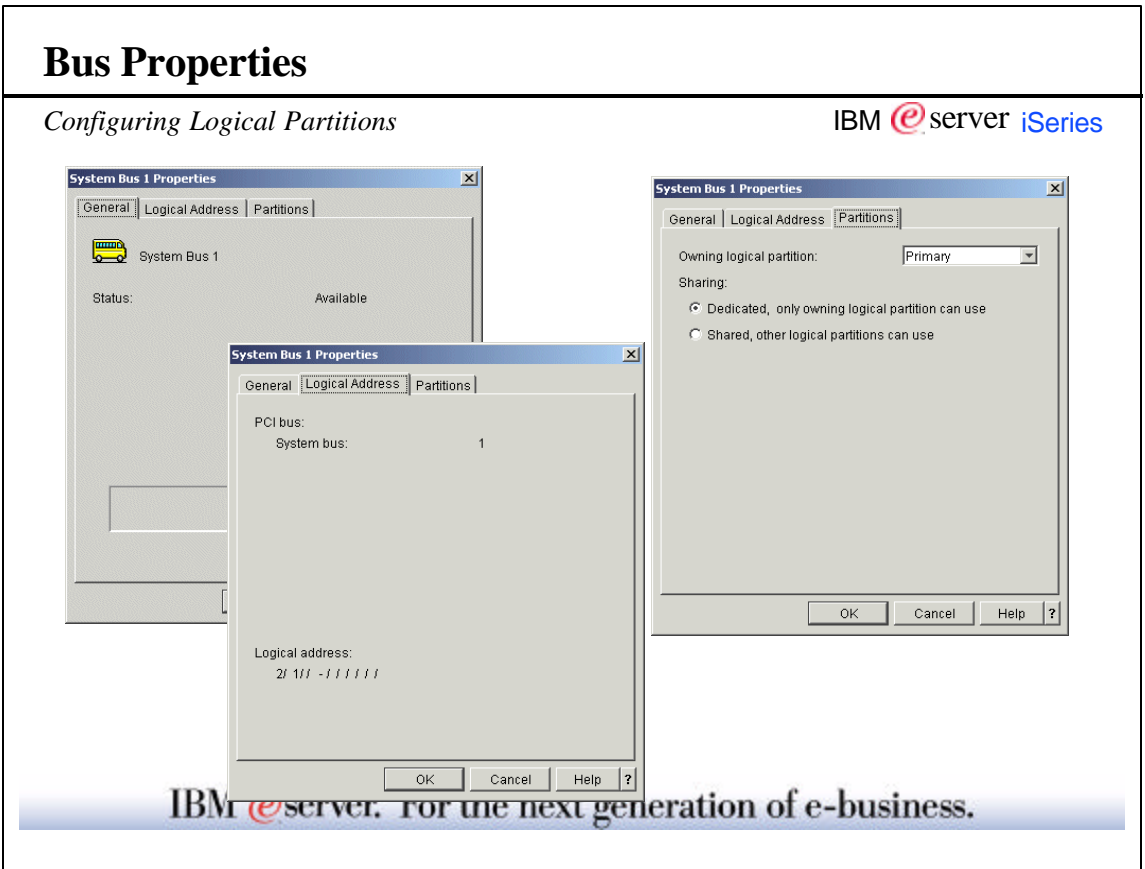

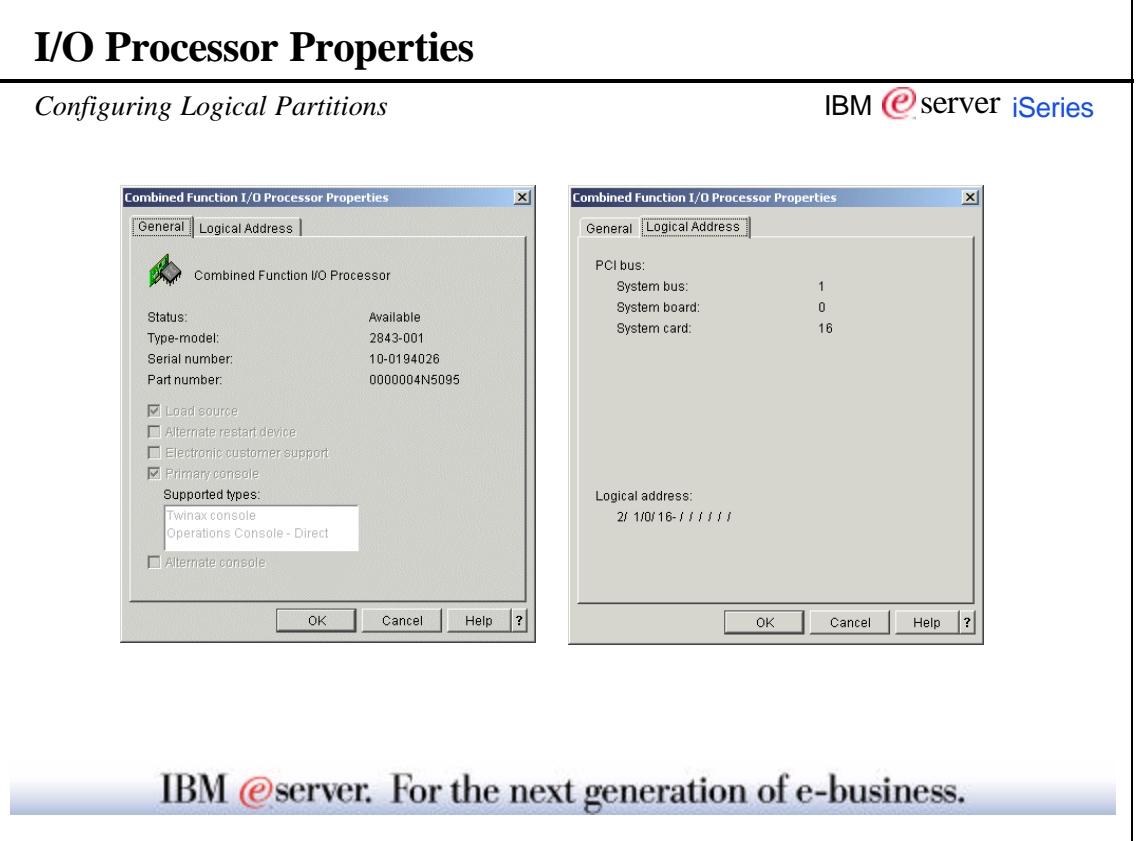

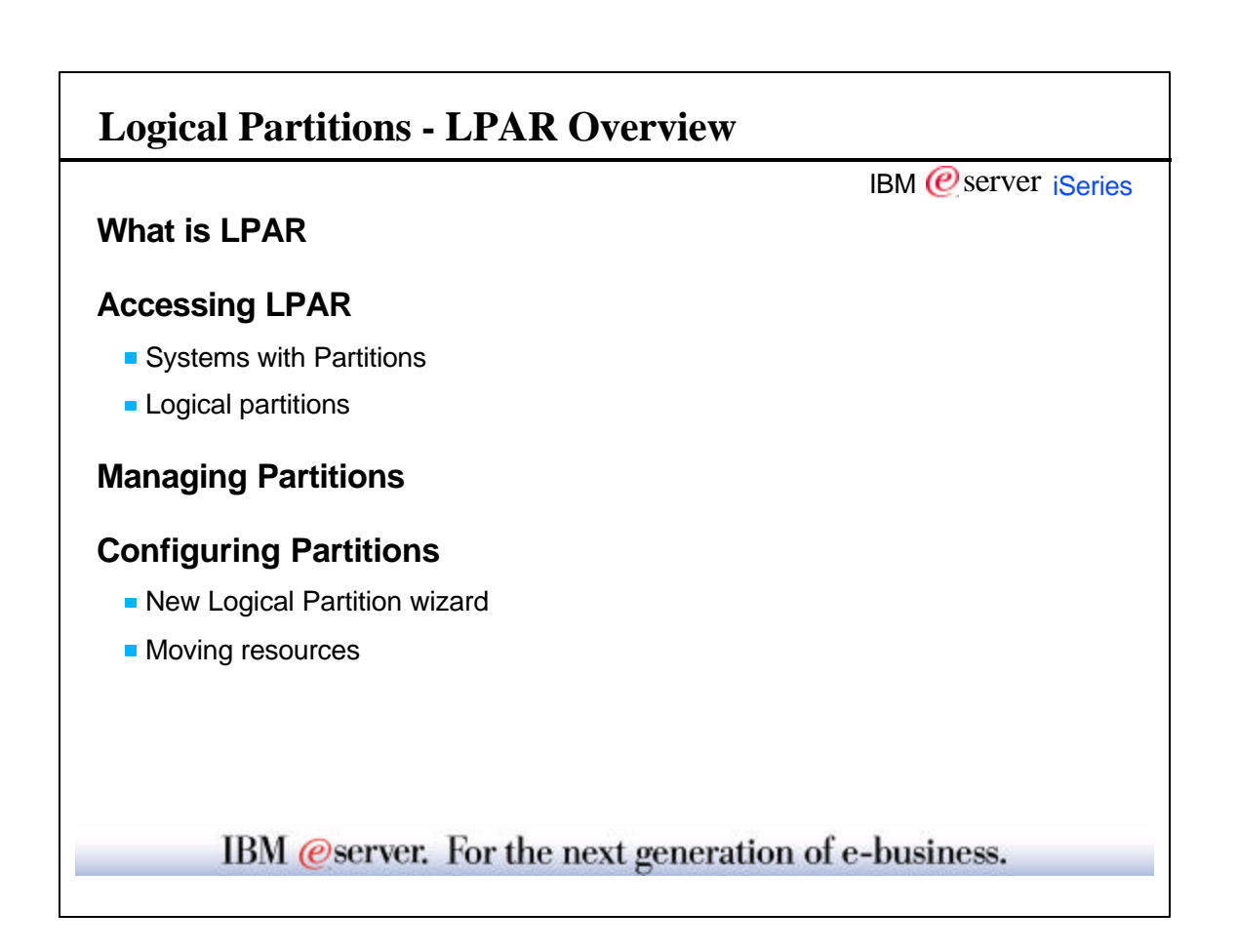

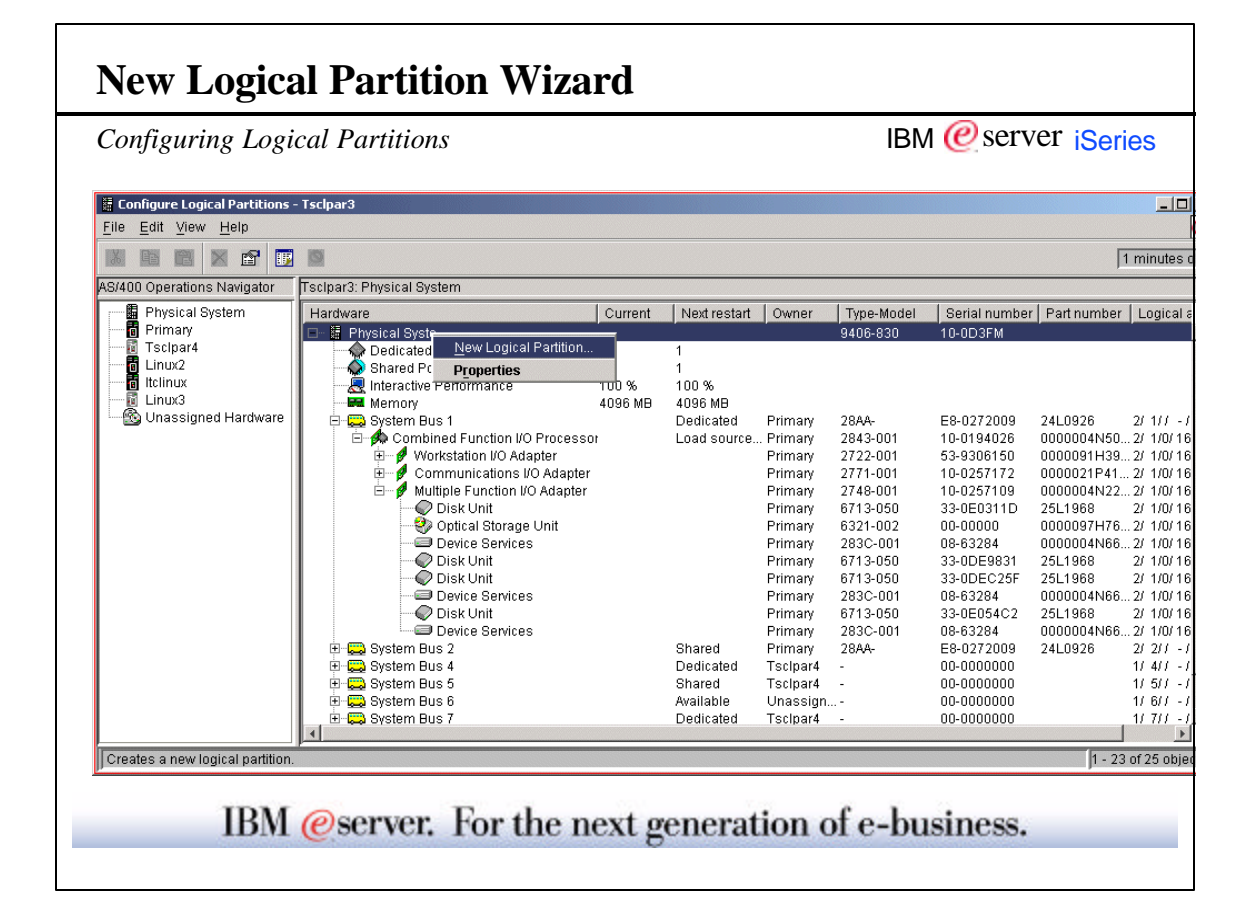

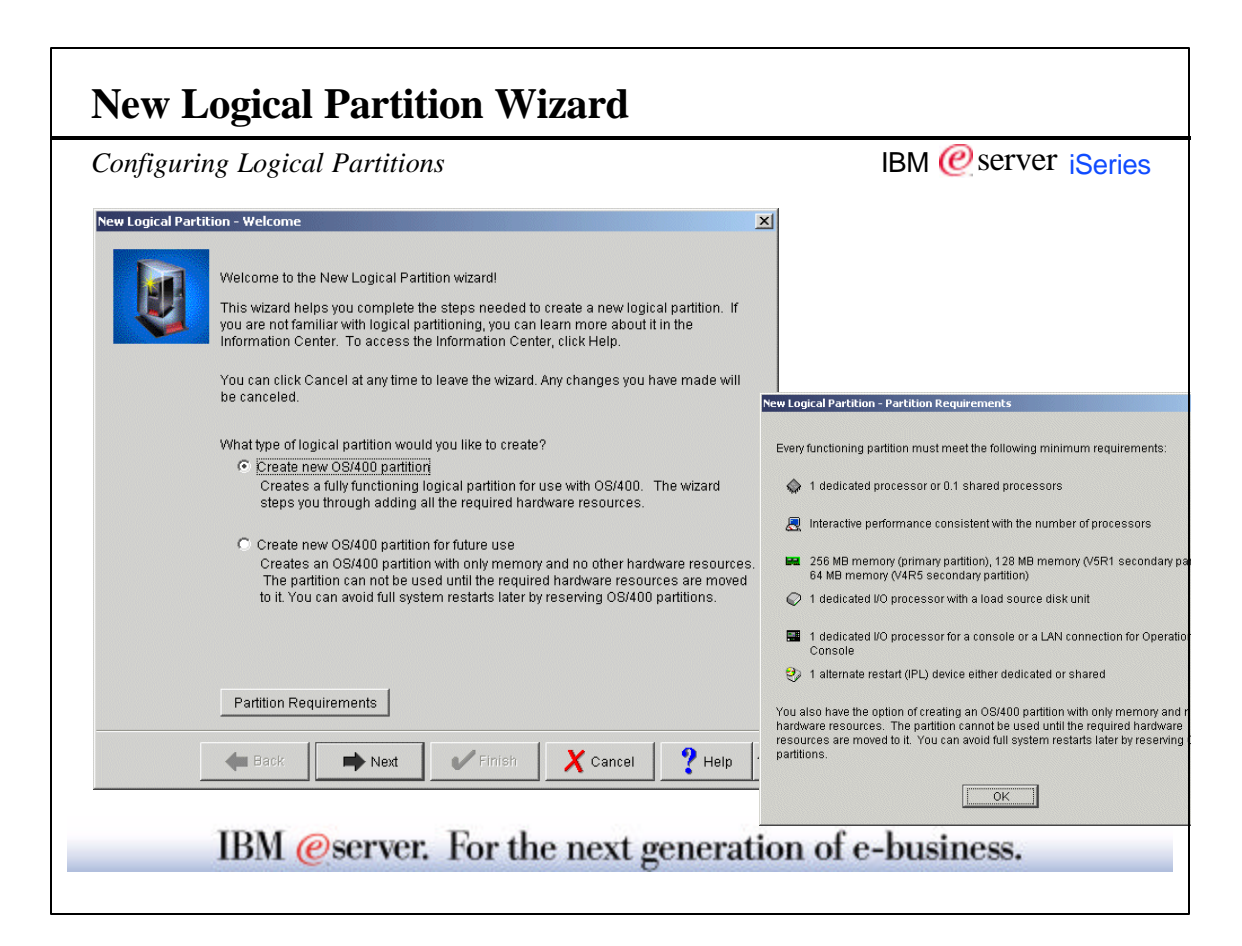

 $\overline{\phantom{0}}$ 

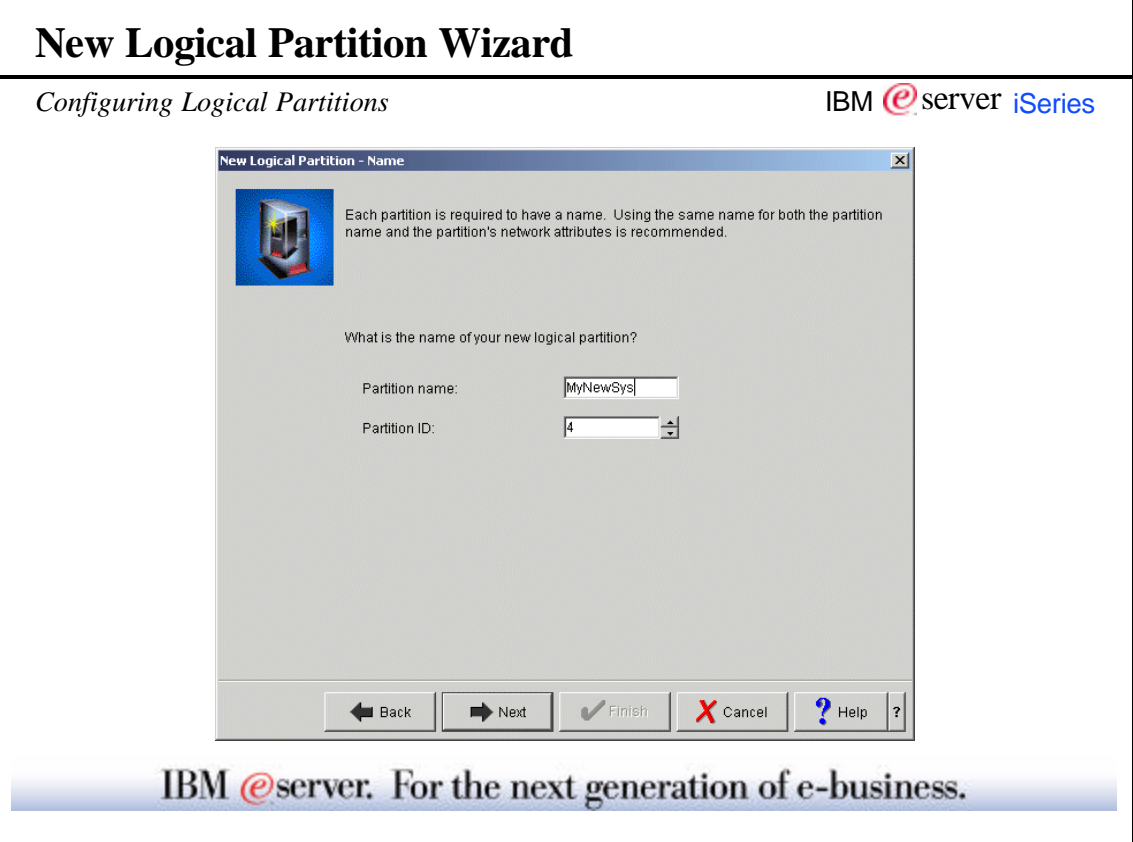

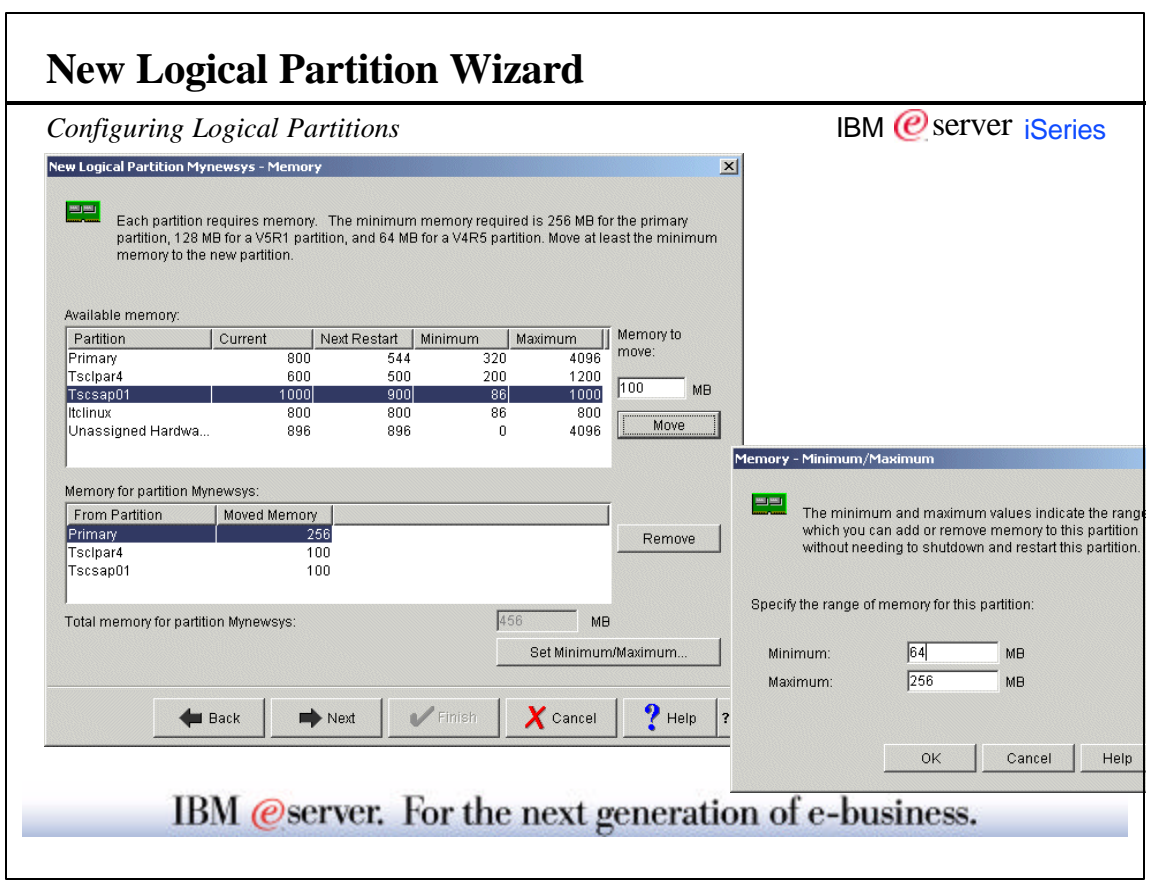

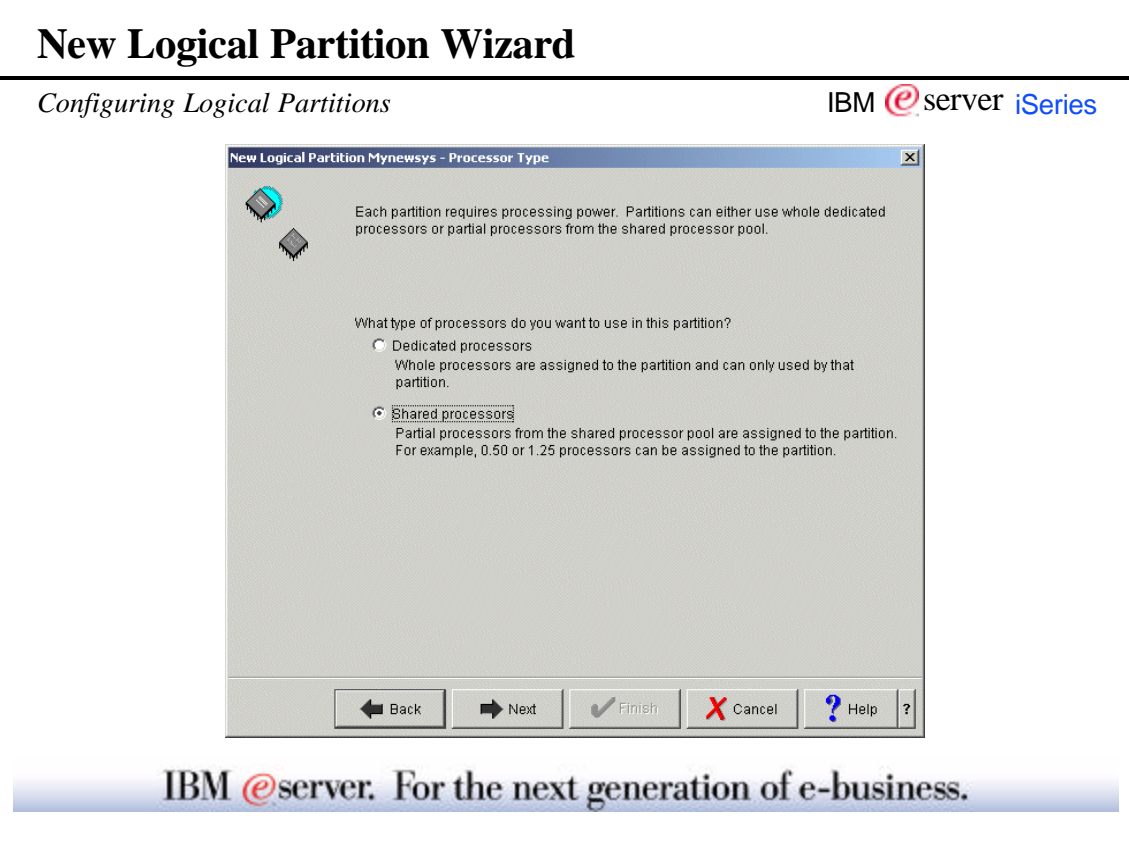

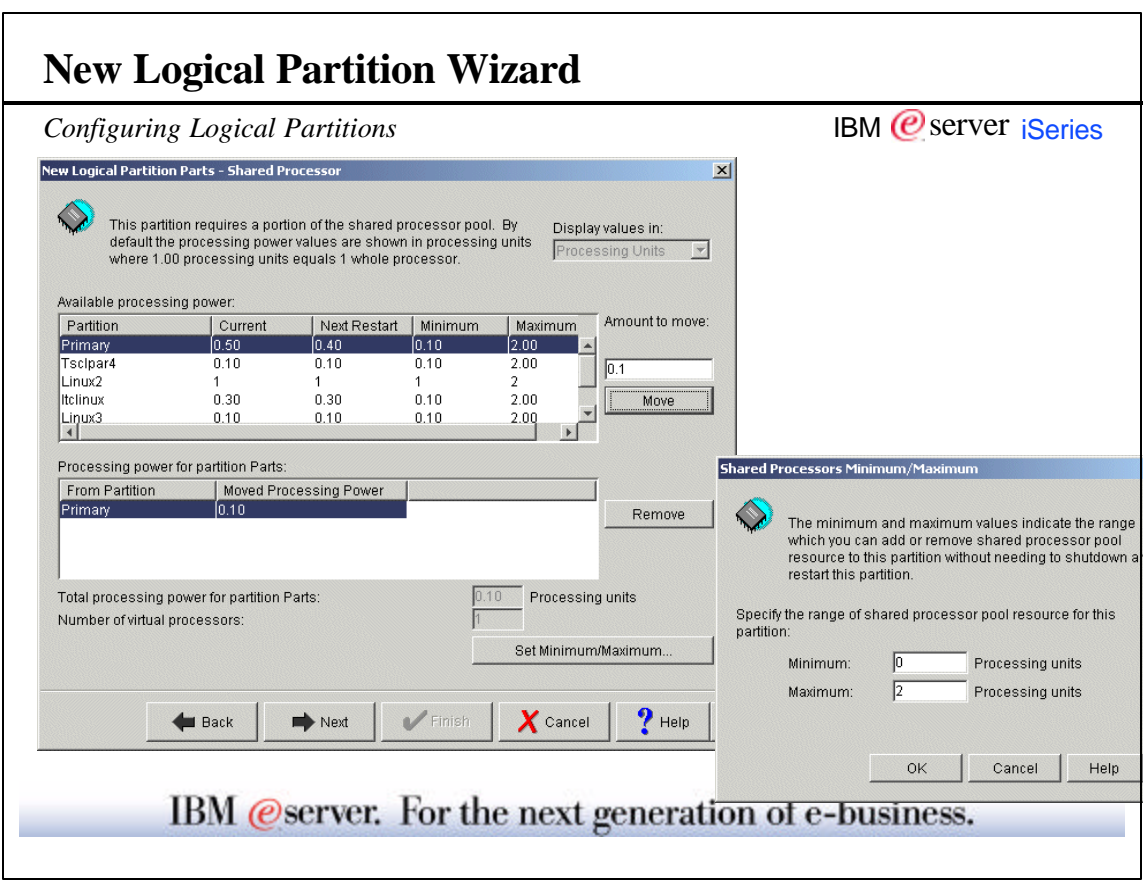

٦

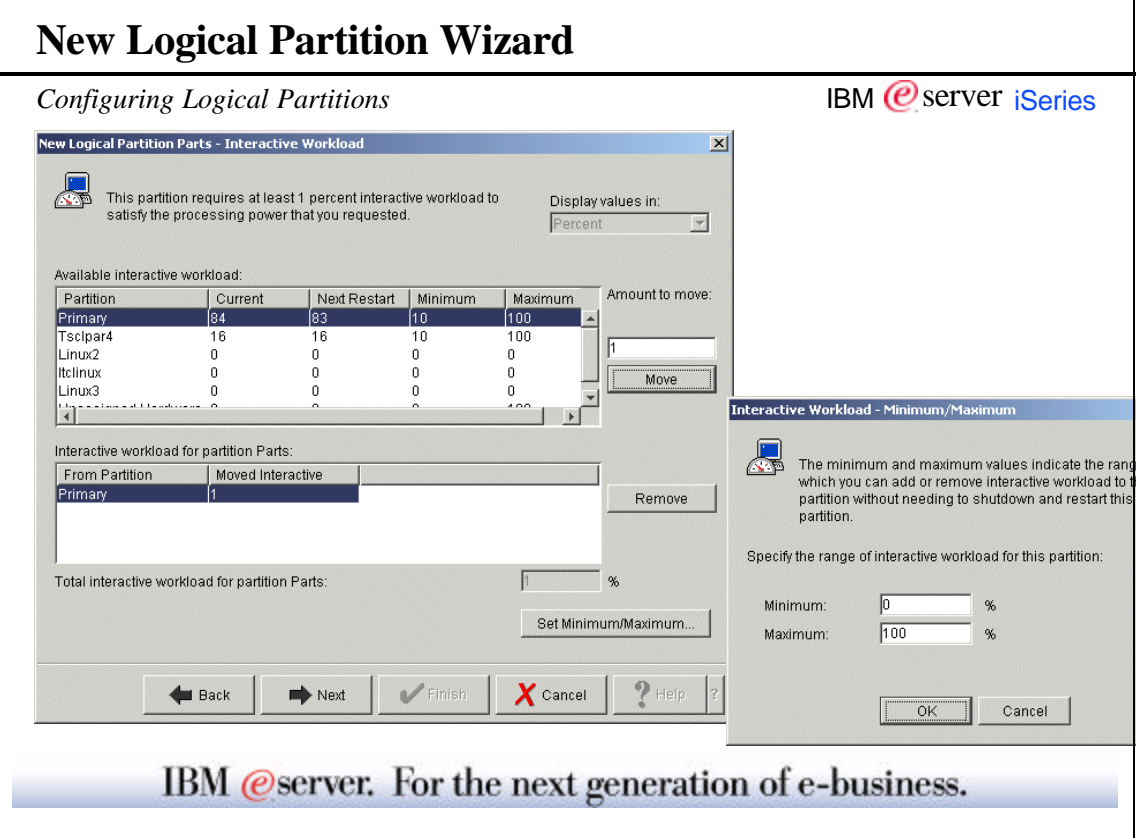

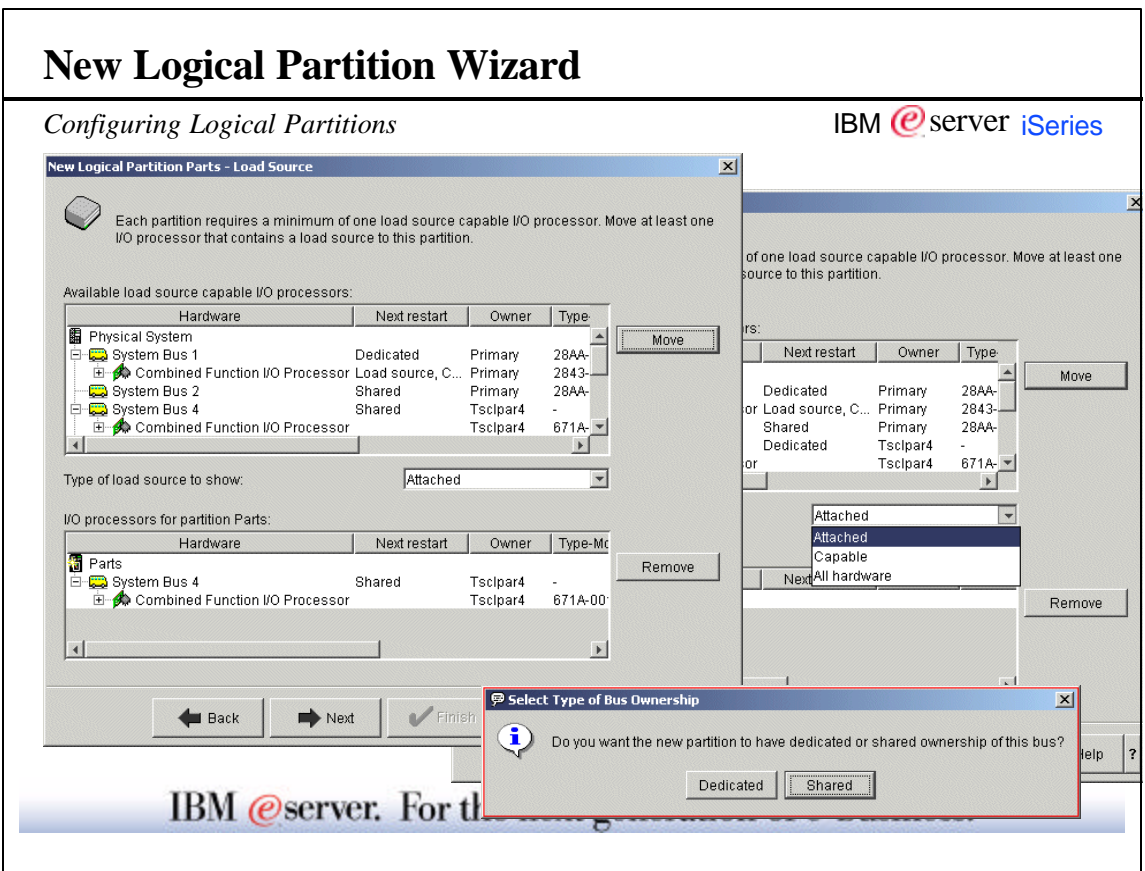

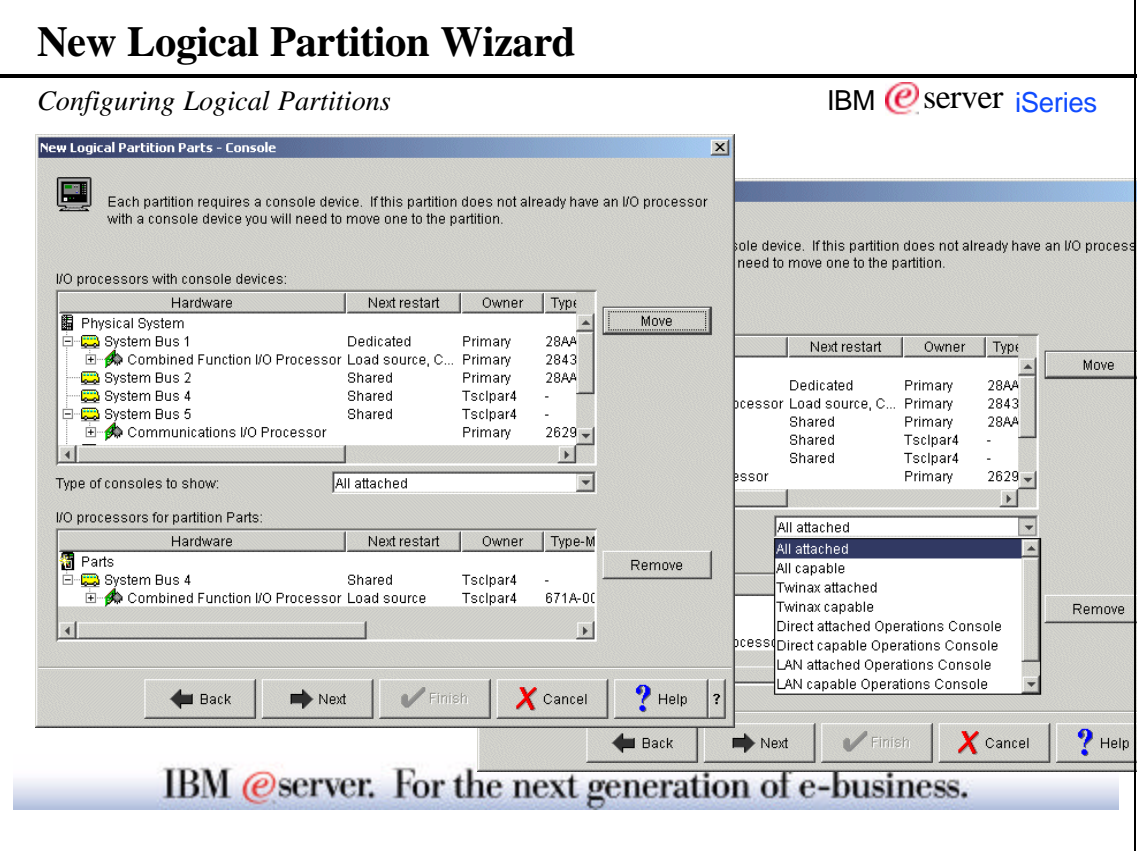

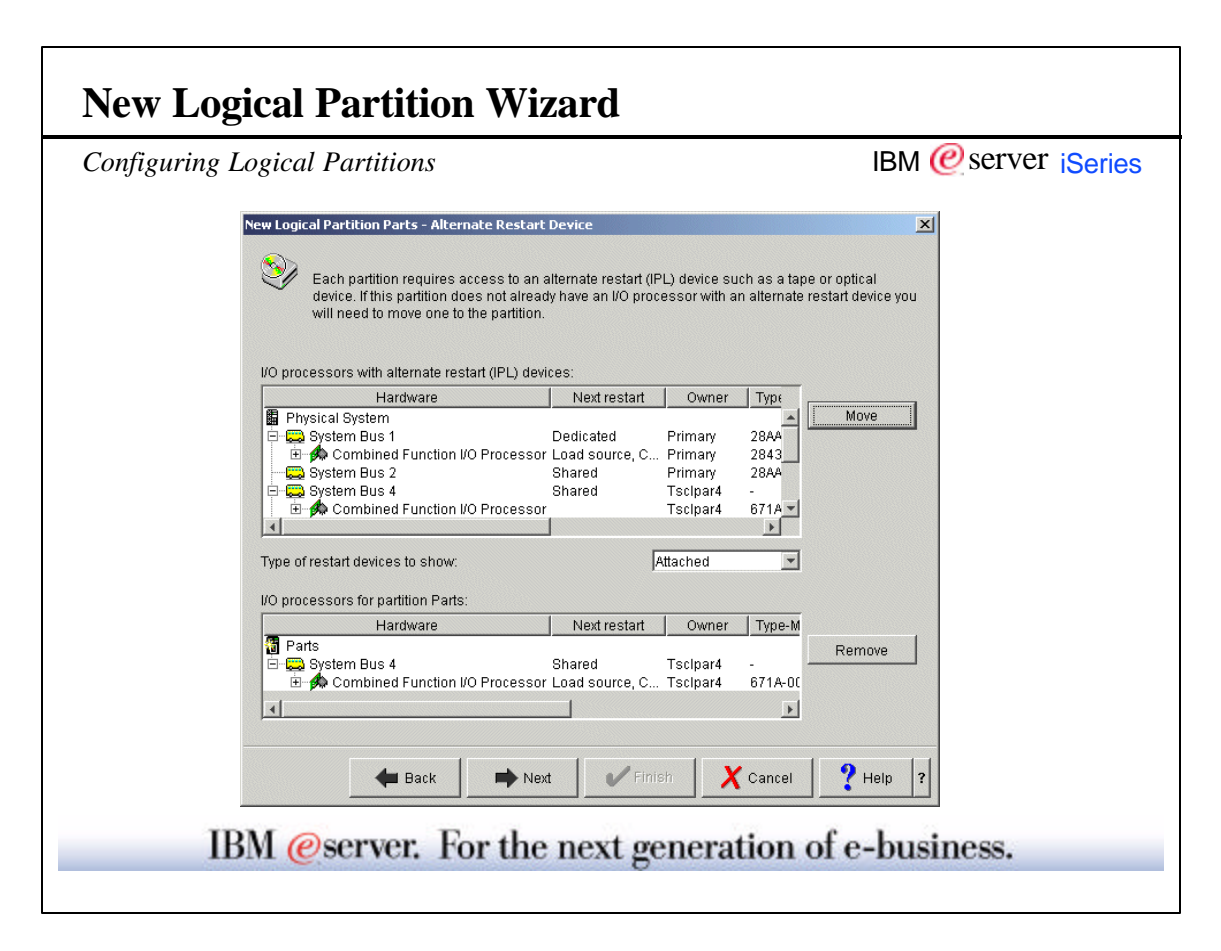

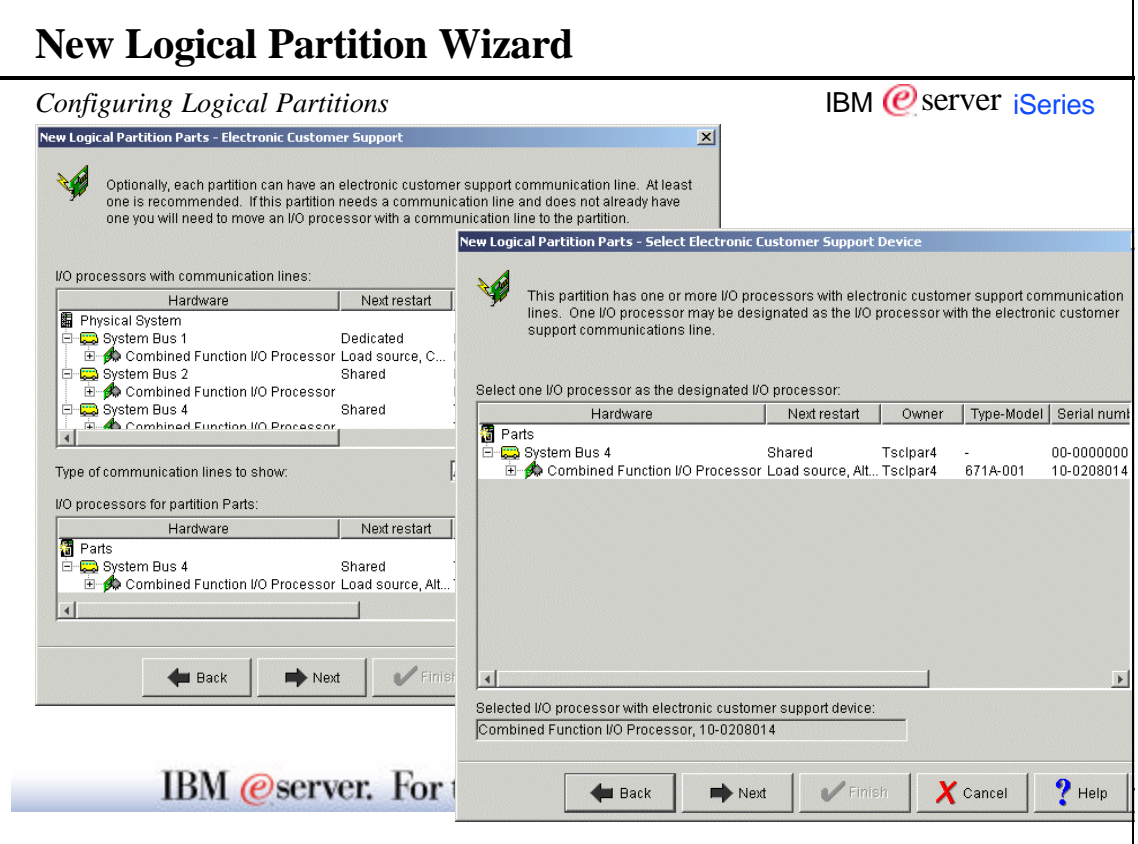

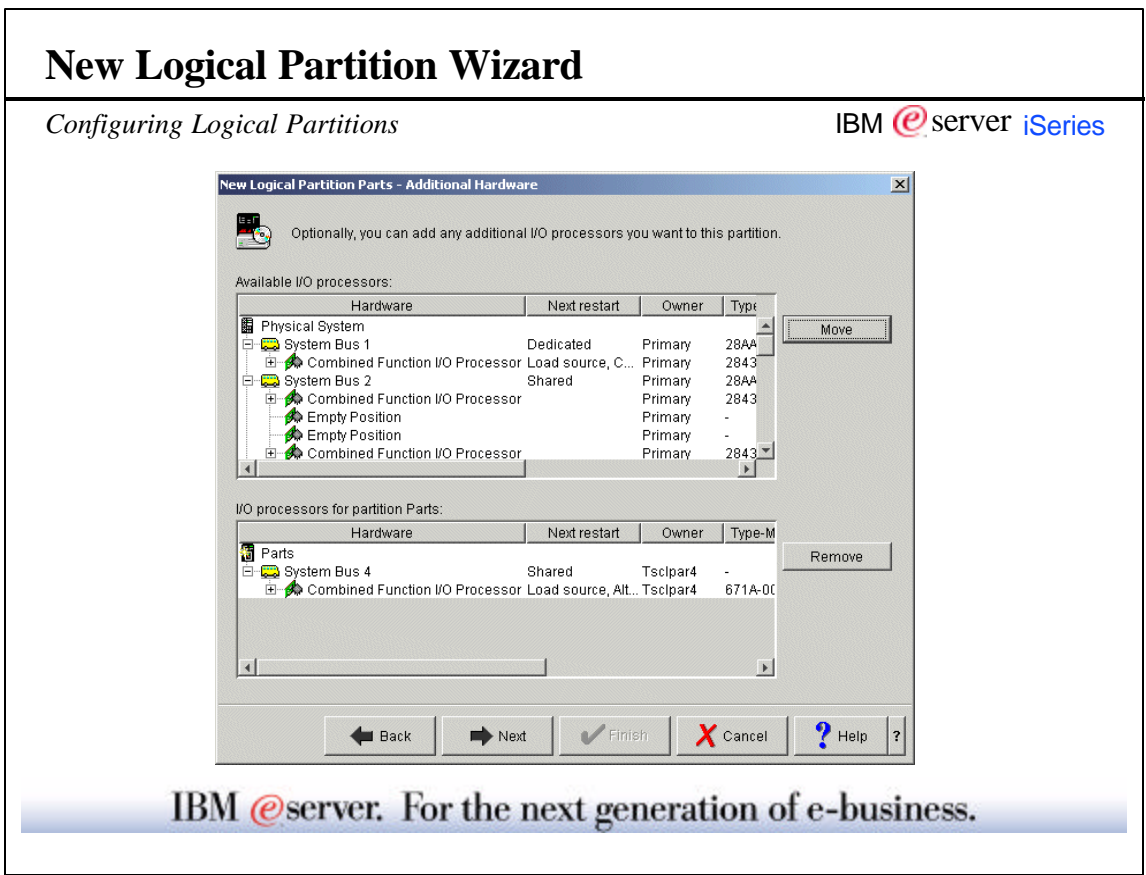

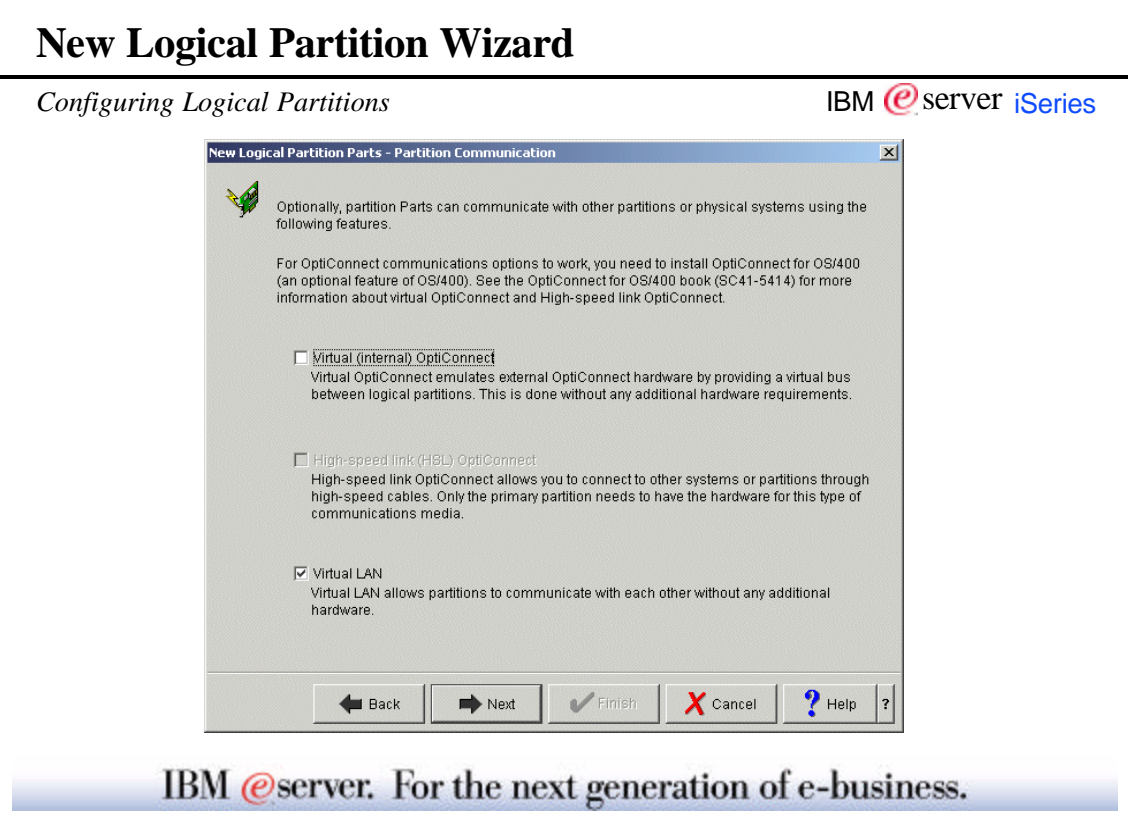

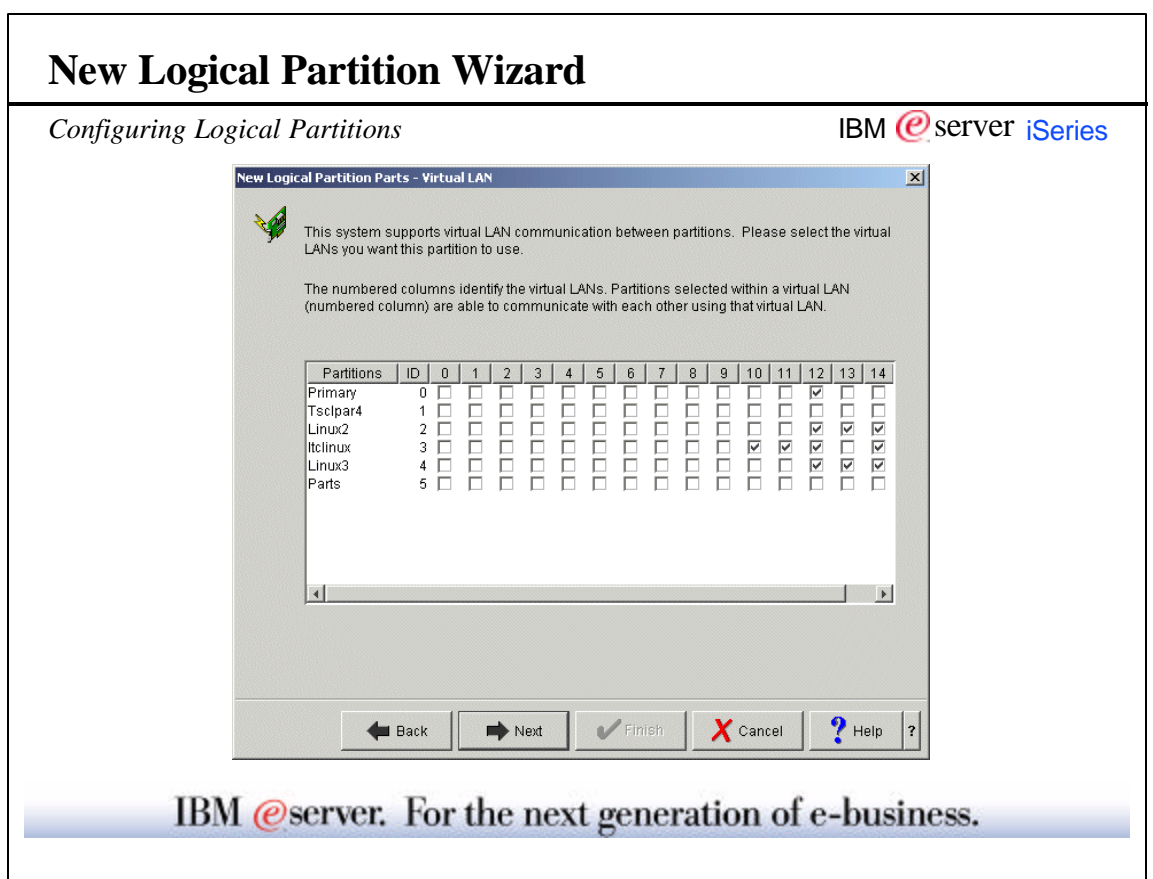

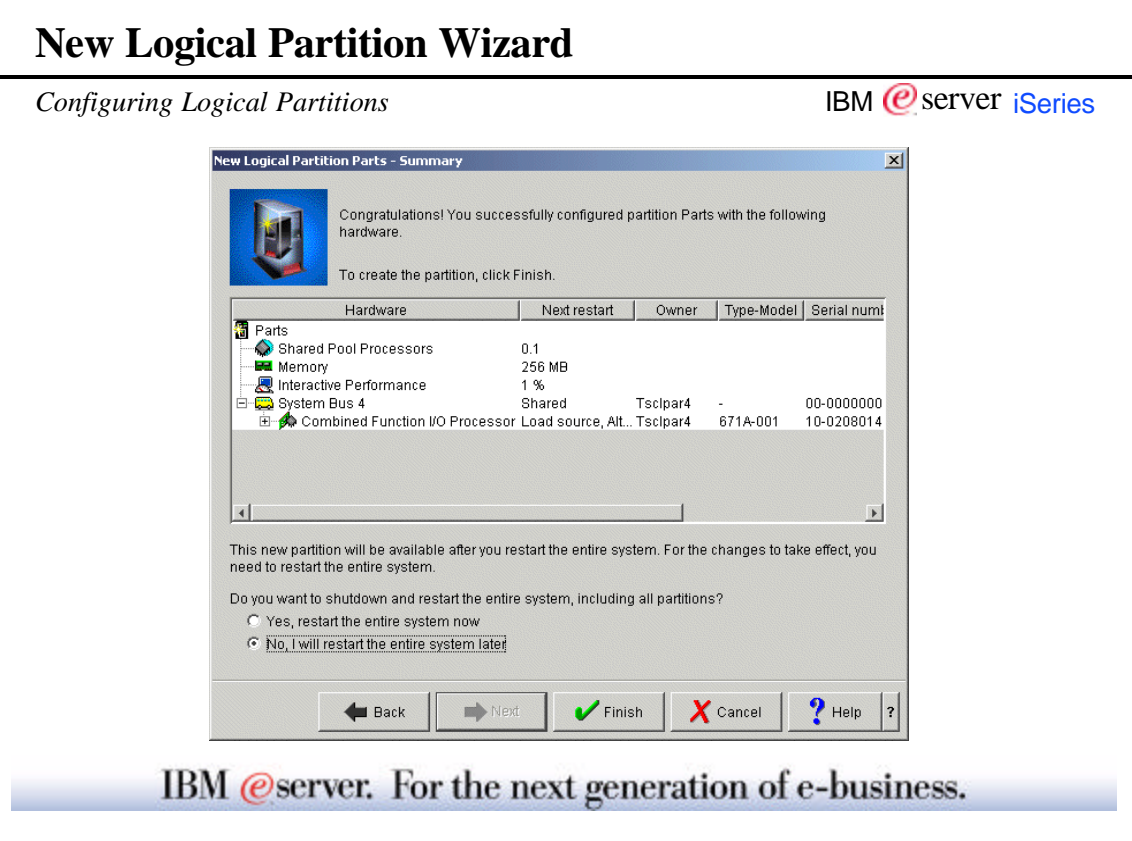

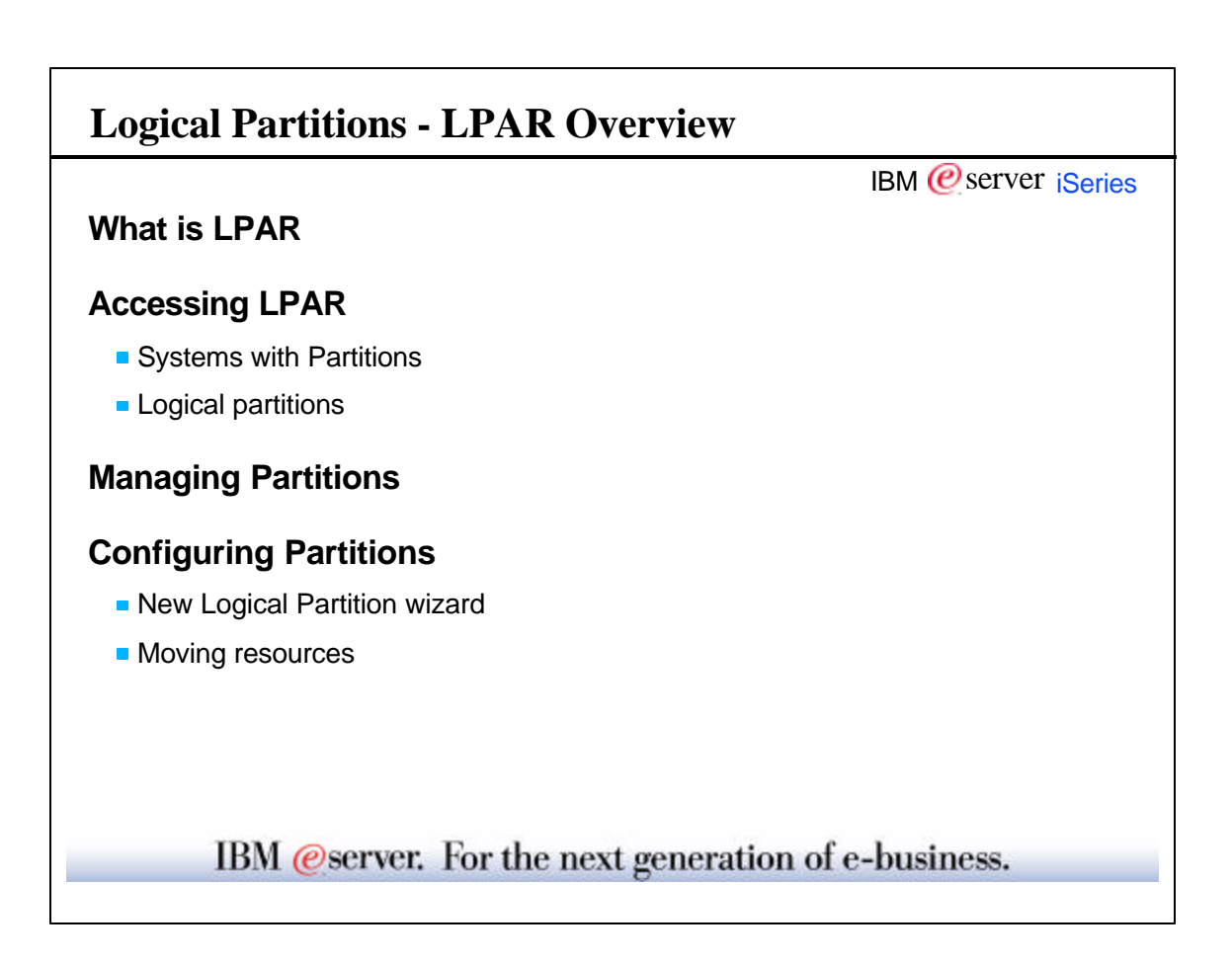

 $\overline{\phantom{a}}$ 

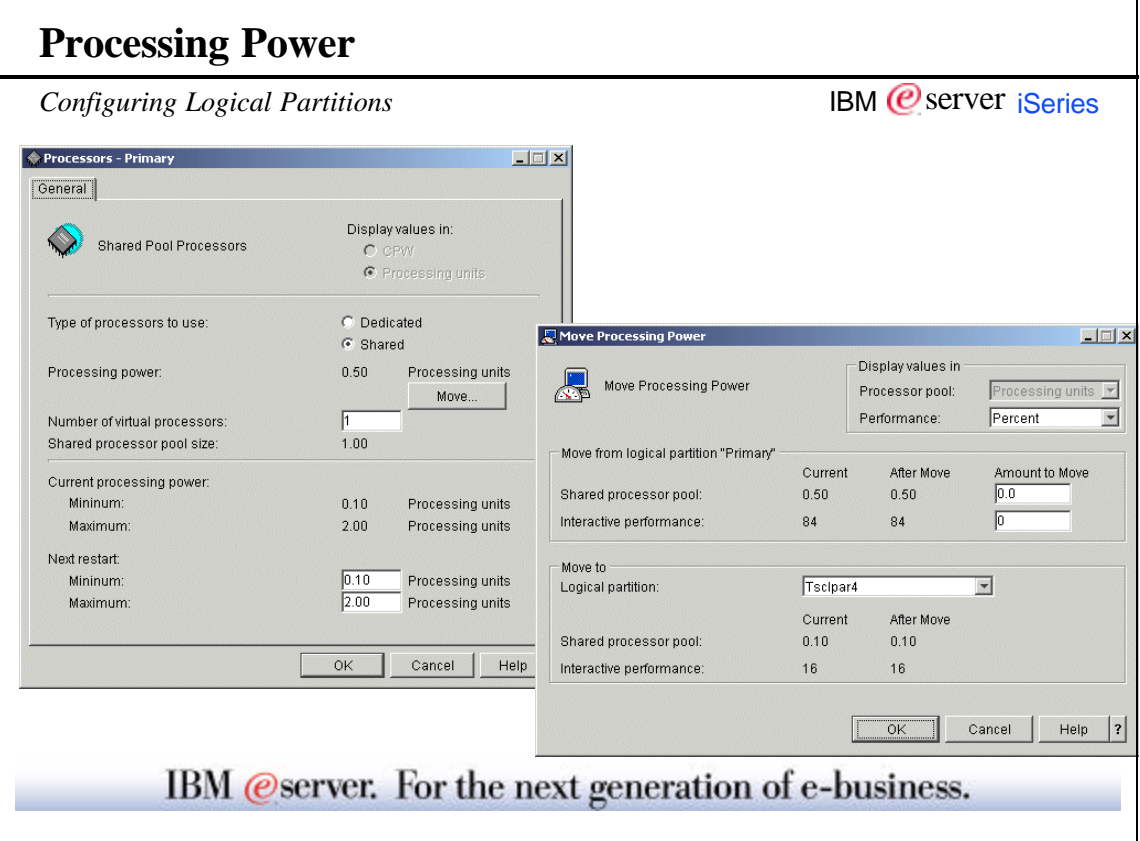

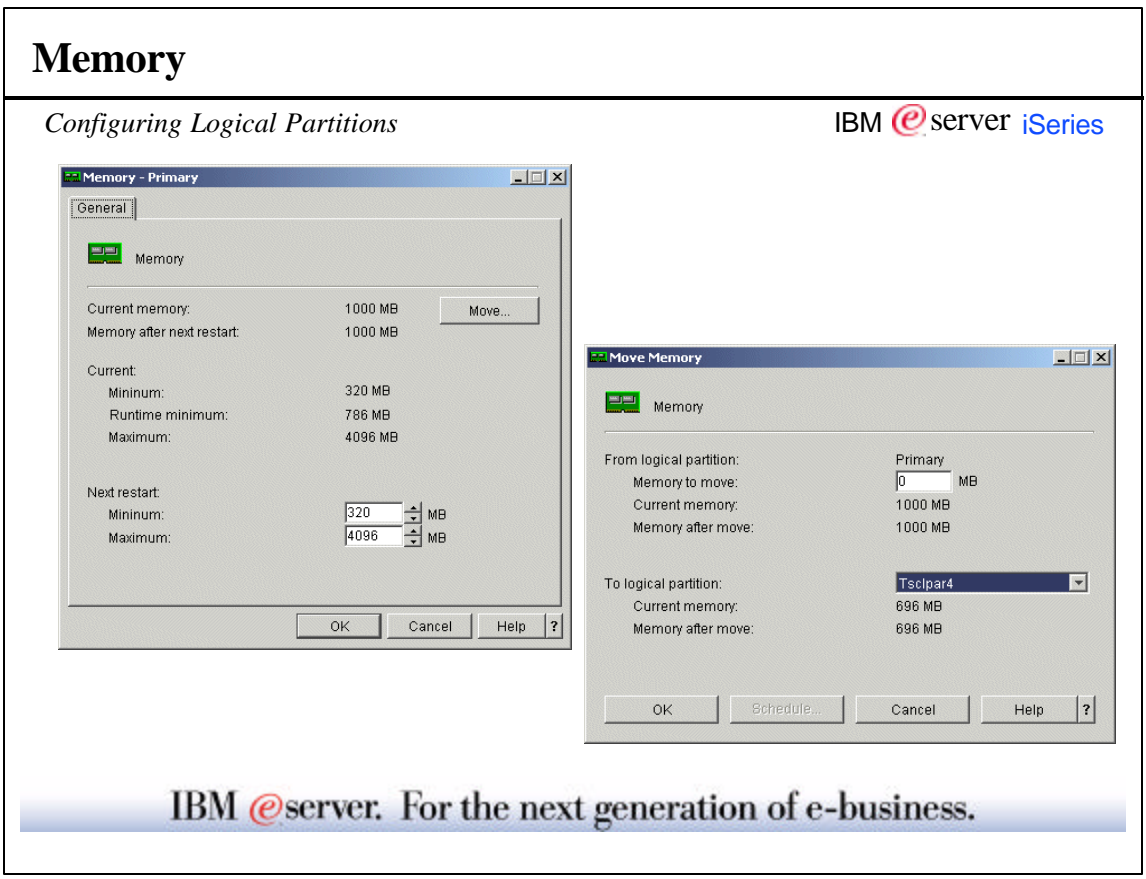

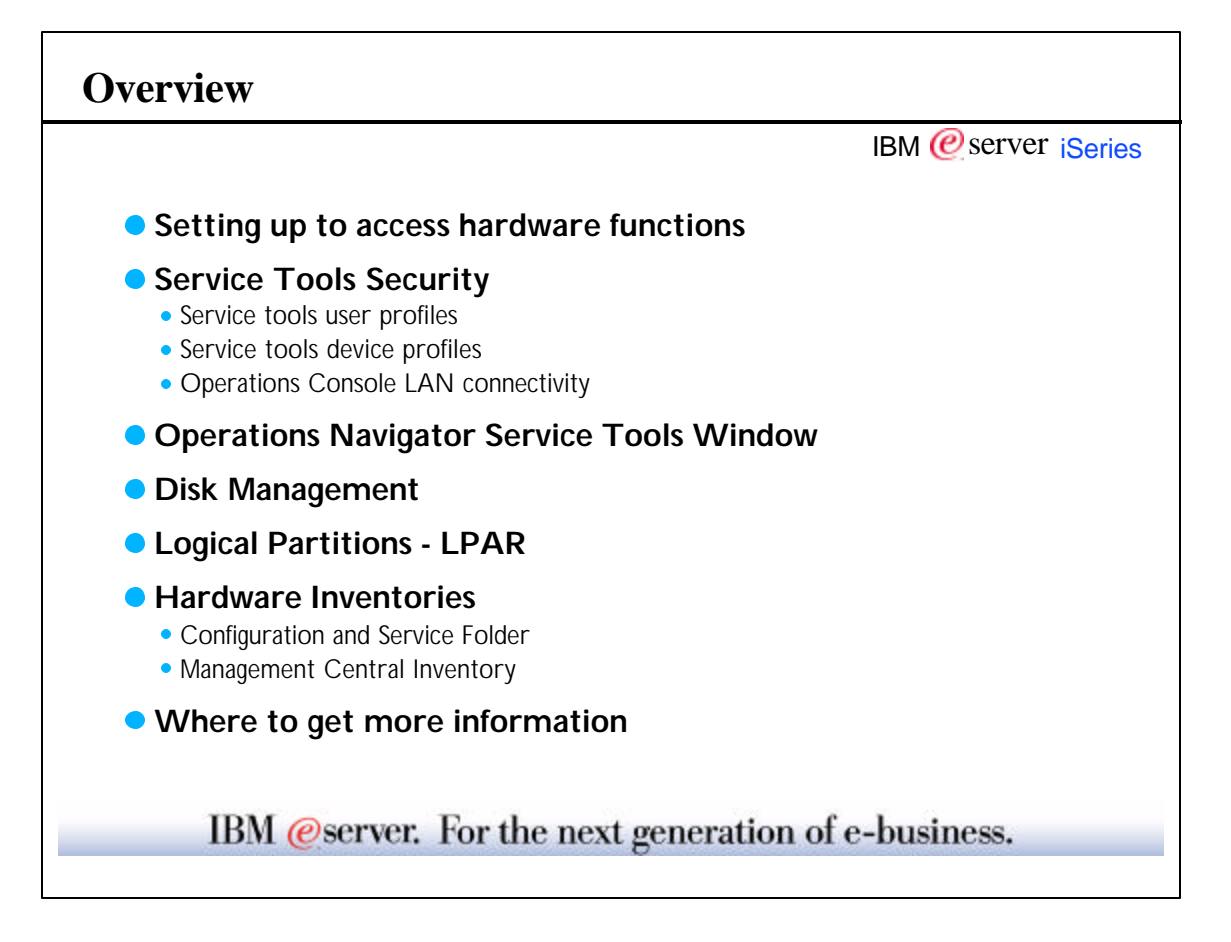

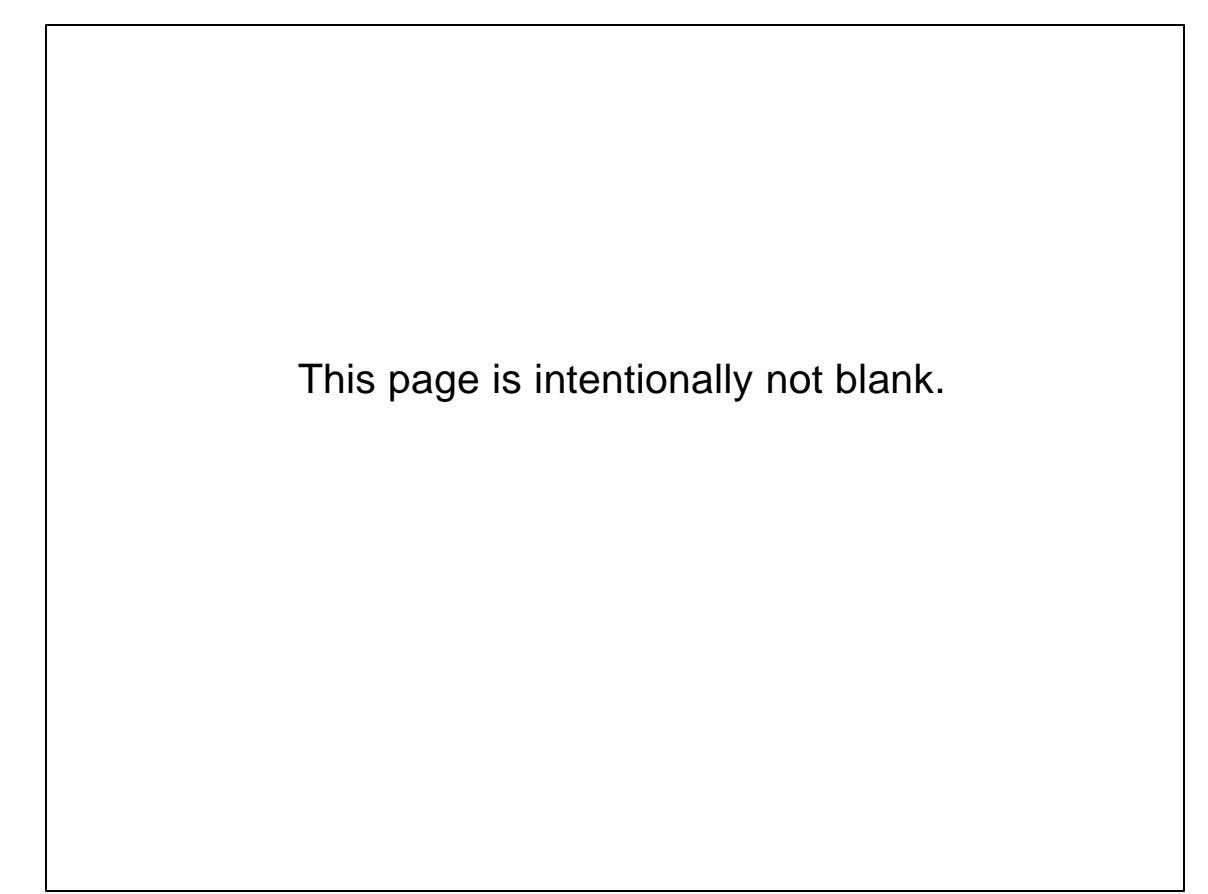